# Package 'ccdR'

March 29, 2024

Type Package

Title Utilities for Interacting with the 'CCTE' APIs

Version 1.0.0

Description Access chemical, hazard, and bioactivity data from the Center for Computational Toxicology and Exposure ('CCTE') APIs <<https://api-ccte.epa.gov/docs/>>. 'ccdR' was developed to streamline the process of accessing the information available through the 'CCTE' APIs without requiring prior knowledge of how to use APIs. All data is also available on the CompTox Chemical Dashboard ('CCD') <<https://comptox.epa.gov/dashboard/>>.

License GPL  $(>= 3)$ 

Encoding UTF-8

LazyData true

RoxygenNote 7.3.1

Suggests countcolors, devtools, ggplot2, gridExtra, httptest, knitr, prettydoc, rmarkdown, testthat (>= 3.0.0), XML

URL <https://github.com/USEPA/ccdR>

BugReports <https://github.com/USEPA/ccdR/issues>

VignetteBuilder knitr

Config/testthat/edition 3

Depends  $R$  ( $>= 2.10$ )

NeedsCompilation no

Author Paul Kruse [aut, cre] (<<https://orcid.org/0000-0001-5516-9717>>), Caroline Ring [aut] (<<https://orcid.org/0000-0002-0463-1251>>), Madison Feshuk [ctb] (<<https://orcid.org/0000-0002-1390-6405>>), Carter Thunes [ctb], Jason Brown [ctb]

Maintainer Paul Kruse <kruse.paul@epa.gov>

Imports cli, data.table, httr, jsonlite, purrr, rlang, stringr, tidyr, tibble, urltools

Repository CRAN Date/Publication 2024-03-29 20:50:07 UTC

# R topics documented:

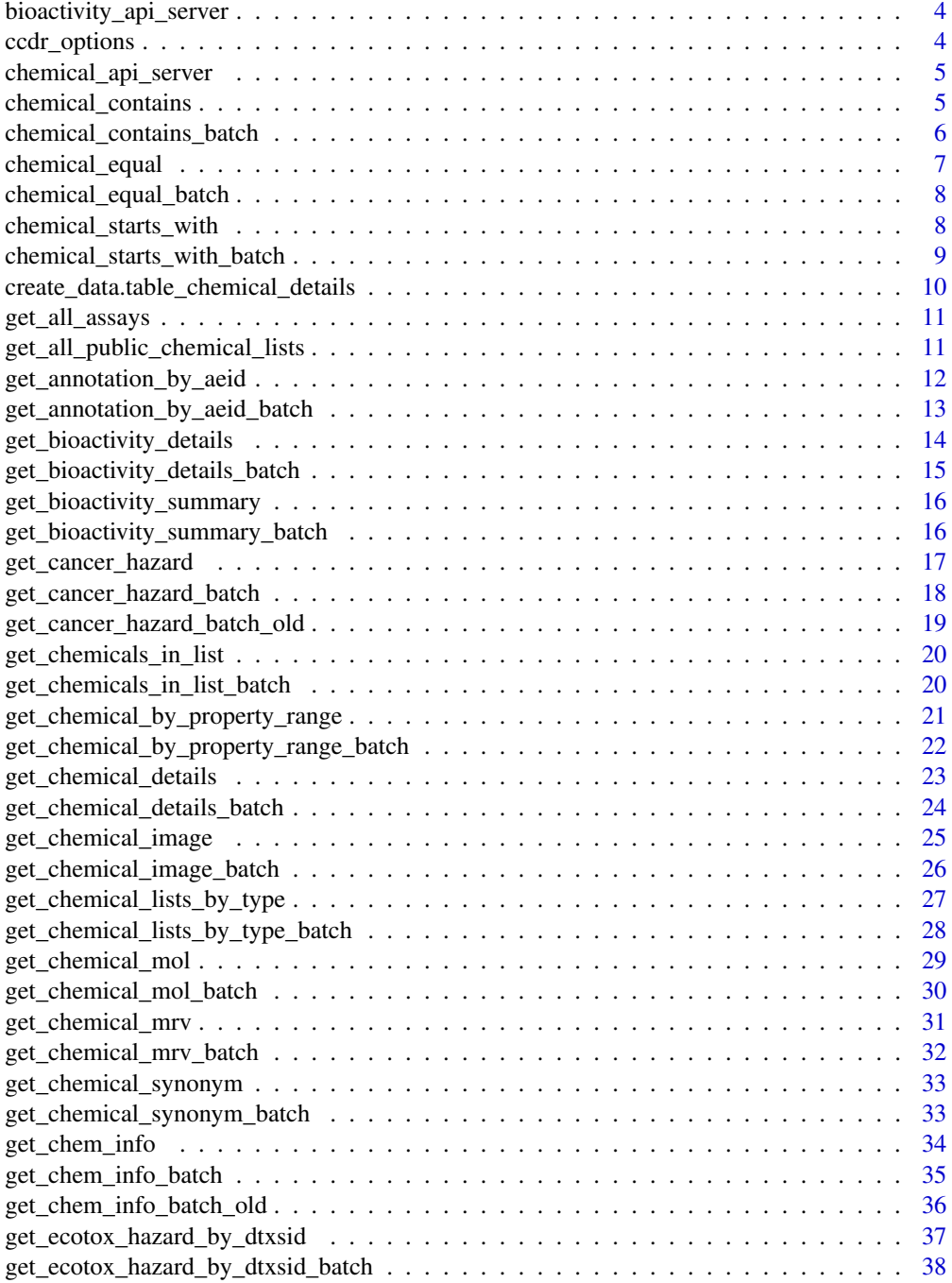

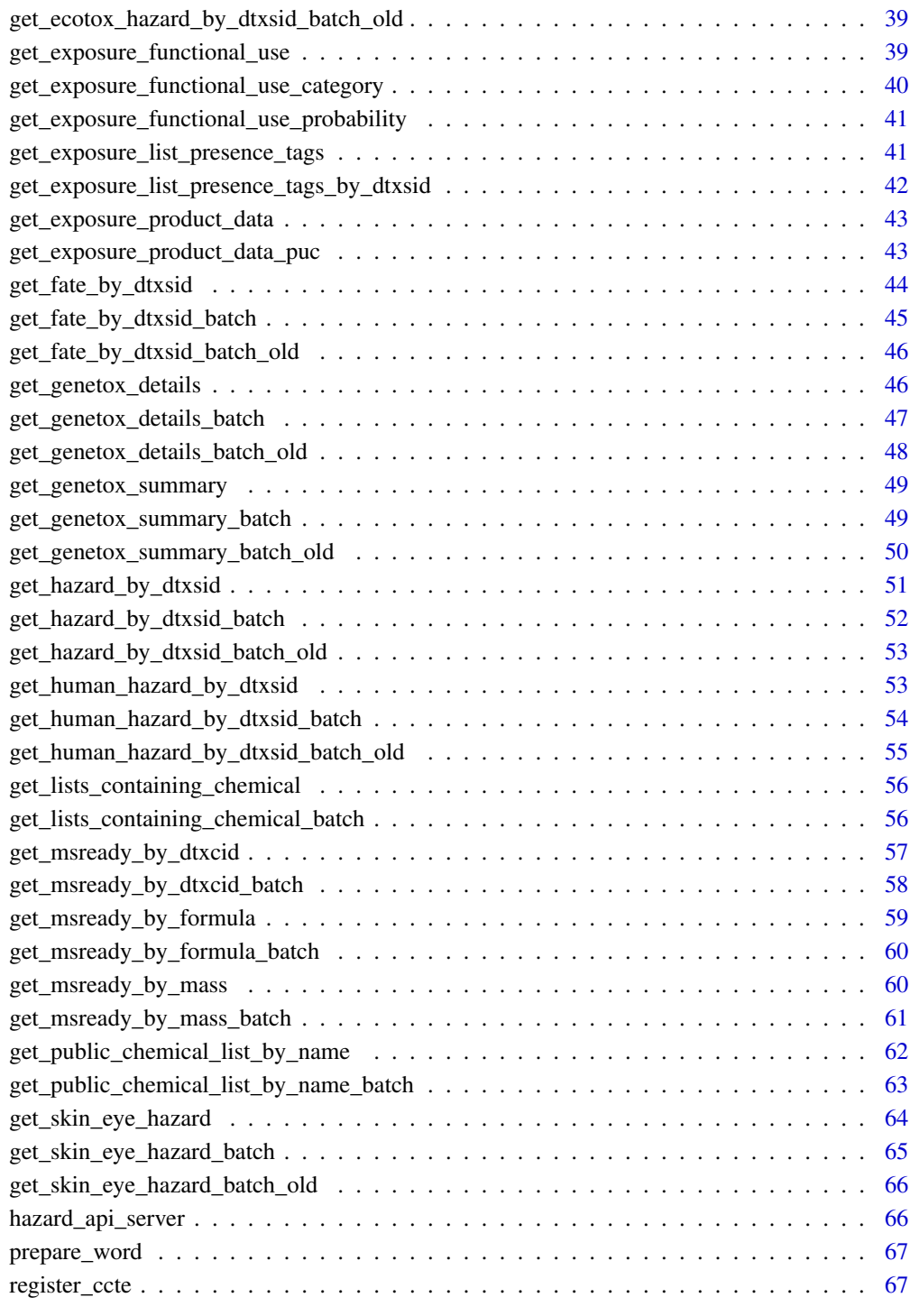

#### $\blacksquare$  Index  $\blacksquare$

<span id="page-3-0"></span>bioactivity\_api\_server

*Bioactivity API Server url*

#### Description

A section of url used in Bioactivity API Endpoints

#### Usage

bioactivity\_api\_server

#### Format

An object of class character of length 1.

ccdr\_options *ccdr Options*

#### Description

ccdr stores options as a named list in R's global options, i.e. getOption('ccdr'). It currently stores two such options, one for CCTE credentialing and one to supress private API information in the URLs printed to the screen when web queries are placed. For both of those, see [register\\_ccte\(\)](#page-66-1).

#### Usage

```
set_ccdr_option(...)
```
has\_ccdr\_options()

has\_ccdr\_option(option)

#### Arguments

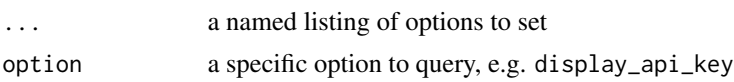

#### Value

- set\_ccdr\_option() does not have a return value but has the side effect of setting options used by other functions.
- has\_ccdr\_option() returns a Boolean.
- has\_ccdr\_options() returns a Boolean.

# <span id="page-4-0"></span>chemical\_api\_server 5

#### See Also

[register\\_ccte\(\)](#page-66-1)

#### Examples

```
# Set ccdr options
set_ccdr_option('display_api_key' = FALSE)
```

```
# Check if there are options registered to 'ccdr'
has_ccdr_options()
```

```
# Check if a specific option is registered for 'ccdr'
has_ccdr_option('display_api_key')
```
chemical\_api\_server *Chemical API Server url*

# Description

A section of url used in Chemical API Endpoints

# Usage

chemical\_api\_server

#### Format

An object of class character of length 1.

chemical\_contains *Chemical contains*

#### Description

Chemical contains

```
chemical_contains(
  word = NULL,
  API_key = NULL,
  Server = chemical_api_server,
  verbose = FALSE
\mathcal{L}
```
# <span id="page-5-0"></span>Arguments

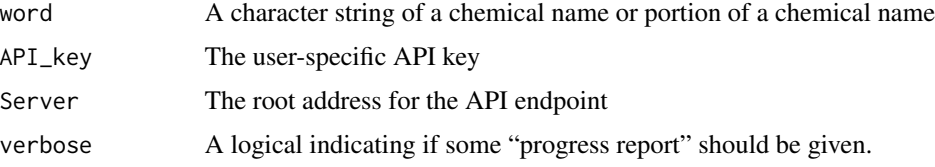

# Value

A data.frame of chemicals and related values matching the query parameters

#### Examples

```
# Pull chemicals that contain substring
substring_chemicals <- chemical_contains(word = 'TXSID702018')
```
chemical\_contains\_batch

*Chemical contains batch search*

# Description

Chemical contains batch search

#### Usage

```
chemical_contains_batch(
  word_list = NULL,
  API_key = NULL,
  rate_limit = OL,
  verbose = verbose
\mathcal{E}
```
### Arguments

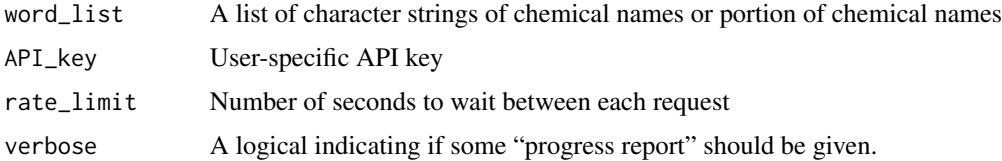

# Value

A named list of data.frames of chemicals and related values matching the query parameters

<span id="page-6-0"></span>chemical\_equal 7

# Examples

```
# Pull chemicals that contain substrings
substring_chemicals <- chemical_contains_batch(word_list = c('TXDIS702018',
                                                              'DTXSID70201'))
```
chemical\_equal *Chemical equal*

# Description

Chemical equal

#### Usage

```
chemical_equal(
 word = NULL,
 API_key = NULL,
 Server = chemical_api_server,
  verbose = FALSE
)
```
#### Arguments

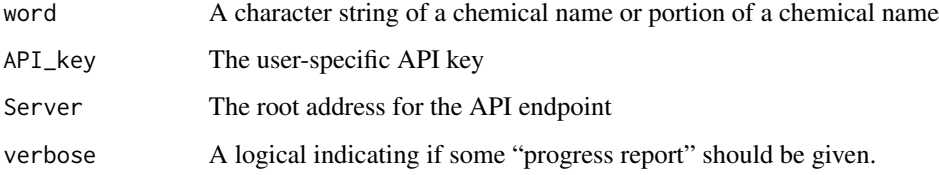

#### Value

A data.frame of chemicals and related values matching the query parameters

```
# Pull chemicals with matching DTXSID
bpa_dtxsid <- chemical_equal(word = 'DTXSID7020182')
```
# <span id="page-7-0"></span>Description

Chemical equal batch search

#### Usage

```
chemical_equal_batch(
  word_list = NULL,
 API_key = NULL,
 rate_limit = OL,
  verbose = FALSE
)
```
#### Arguments

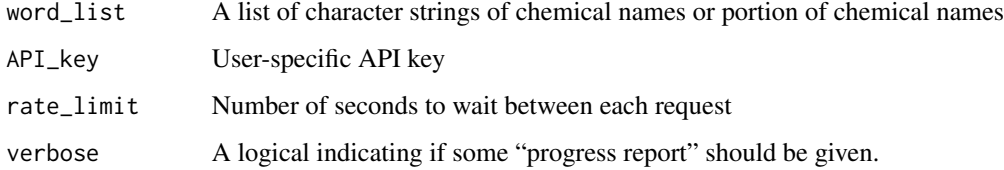

#### Value

A named list of data.frames of chemicals and related values matching the query parameters

# Examples

```
# Pull chemicals that match input strings
bpa <- chemical_equal_batch(word_list = c('DTXSID7020182', 'DTXCID30182'))
```
chemical\_starts\_with *Chemical starts with*

#### Description

Chemical starts with

# <span id="page-8-0"></span>Usage

```
chemical_starts_with(
 word = NULL,
 API_key = NULL,
  Server = chemical_api_server,
  verbose = FALSE
\lambda
```
# Arguments

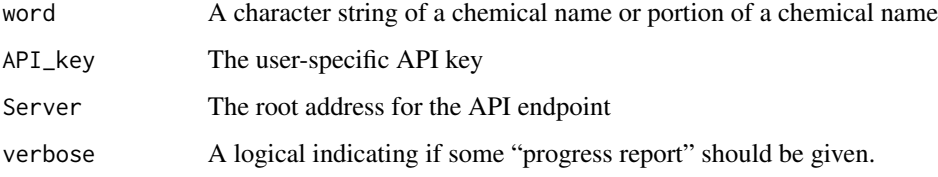

# Value

A data.frame of chemicals and related values matching the query parameters

#### Examples

```
# Pull chemicals that start with a fragment DTXSID
dtxsid_fragment <- chemical_starts_with(word = 'DTXSID702018')
```
chemical\_starts\_with\_batch

*Chemical starts with batch search*

# Description

Chemical starts with batch search

```
chemical_starts_with_batch(
  word_list = NULL,
  API_key = NULL,
  rate\_limit = 0L,verbose = FALSE
\mathcal{E}
```
# <span id="page-9-0"></span>Arguments

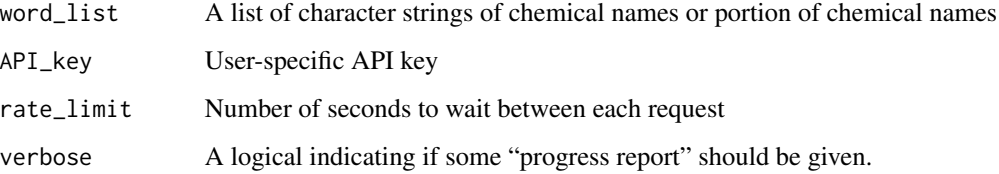

#### Value

A named list of data.frames of chemicals and related values matching the query parameters

#### Examples

```
# Pull chemicals that start with given substrings
bpa_substrings <- chemical_starts_with_batch(word_list = c('DTXSID702018',
                                                           'DTXCID3018'))
```
create\_data.table\_chemical\_details *Create chemical details data.table helper function*

#### Description

Create chemical details data.table helper function

#### Usage

```
create_data.table_chemical_details(index = -1)
```
#### Arguments

index Determine which format should be used.

# Value

An empty data.table with columns matching the expected format of the get\_chemical\_details API call.

<span id="page-10-0"></span>get\_all\_assays *Retrieve all assays*

# Description

Retrieve all assays

# Usage

```
get_all_assays(
  API_key = NULL,
  Server = bioactivity_api_server,
  verbose = FALSE
\mathcal{L}
```
#### Arguments

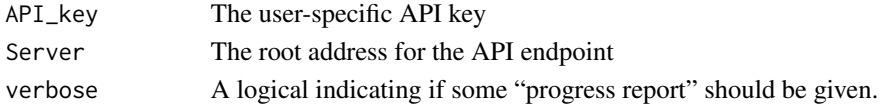

# Value

A data.frame containing all the assays and associated information

# Examples

```
# Retrieve all assays
assays <- get_all_assays()
```
get\_all\_public\_chemical\_lists *Get all public chemical lists*

# Description

Get all public chemical lists

```
get_all_public_chemical_lists(
 Projection = "",
 API_key = NULL,
 Server = chemical_api_server,
  verbose = FALSE
\mathcal{E}
```
# <span id="page-11-0"></span>Arguments

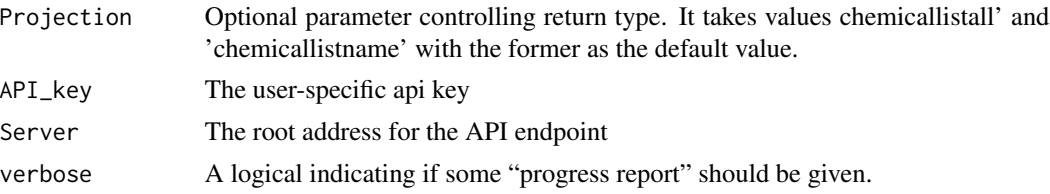

## Value

A data.frame containing information on all public chemical lists available from the CCTE chemical api.

#### Examples

```
# Pull all chemical lists
all_lists <- get_all_public_chemical_lists()
```
get\_annotation\_by\_aeid

*Retrieve annotations for AEID*

# Description

Retrieve annotations for AEID

#### Usage

```
get_annotation_by_aeid(
  AEID = NULL,
  API_key = NULL,
  Server = bioactivity_api_server,
  verbose = FALSE
\mathcal{L}
```
# Arguments

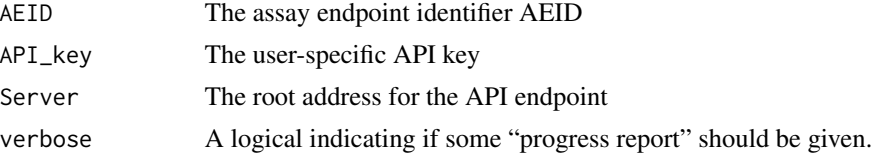

# Value

A data.frame containing the annotated assays corresponding to the input AEID parameter

```
# Retrieve annotation for an assay
annotation <- get_annotation_by_aeid(AEID = 159)
```
get\_annotation\_by\_aeid\_batch

```
Retrieve annotations for AEID batch
```
#### Description

Retrieve annotations for AEID batch

# Usage

```
get_annotation_by_aeid_batch(
  A EID = NULL,API_key = NULL,
  Server = NULL,
  rate_limit = 0L,
  verbose = FALSE
\mathcal{L}
```
# Arguments

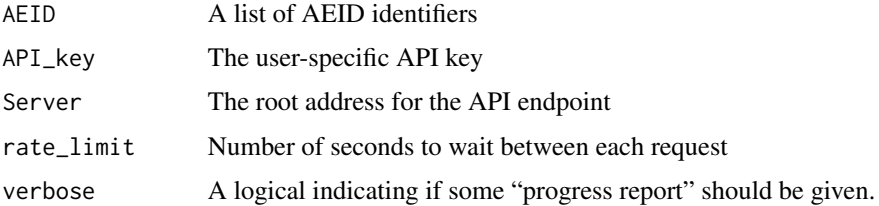

#### Value

A named list of data.frames containing annotation information for the assays with AEID matching the input parameter.

```
# Get annotations for multiple aeids
aeid_annotations <- get_annotation_by_aeid_batch(AEID = c(159, 160))
```

```
get_bioactivity_details
```
*Retrieve bioactivity data from DTXSID, AEID, SPID, or m4id*

# Description

Retrieve bioactivity data from DTXSID, AEID, SPID, or m4id

# Usage

```
get_bioactivity_details(
 DTXSID = NULL,
  AEID = NULL,
  SPID = NULL,m4id = NULL,API_key = NULL,
  Server = bioactivity_api_server,
  verbose = FALSE
\lambda
```
# Arguments

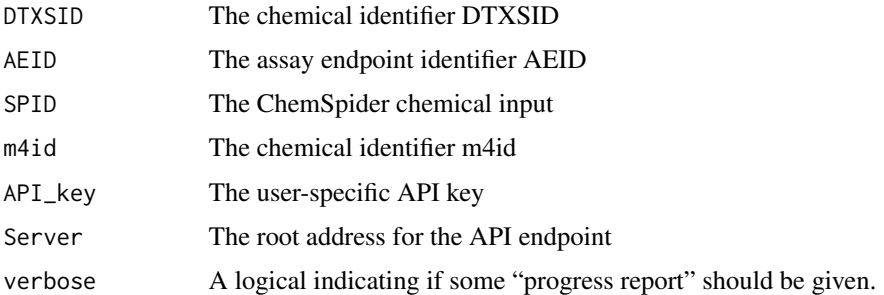

# Value

A data.frame containing bioactivity information for the chemical or assay endpoint with identifier matching the input parameter.

```
# Pull BPA bioactivity details
bpa <- get_bioactivity_details(DTXSID = 'DTXSID7020182')
# Pull assay bioactivity details
assay <- get_bioactivity_details(AEID = 159)
```
<span id="page-14-0"></span>get\_bioactivity\_details\_batch

```
Retrieve bioactivity data from DTXSID or AEID batch
```
# Description

Retrieve bioactivity data from DTXSID or AEID batch

#### Usage

```
get_bioactivity_details_batch(
 DTXSID = NULL,
 AEID = NULL,
 SPID = NULL,m4id = NULL,API_key = NULL,
  Server = NULL,
 rate_limit = OL,
  verbose = FALSE
\mathcal{L}
```
# Arguments

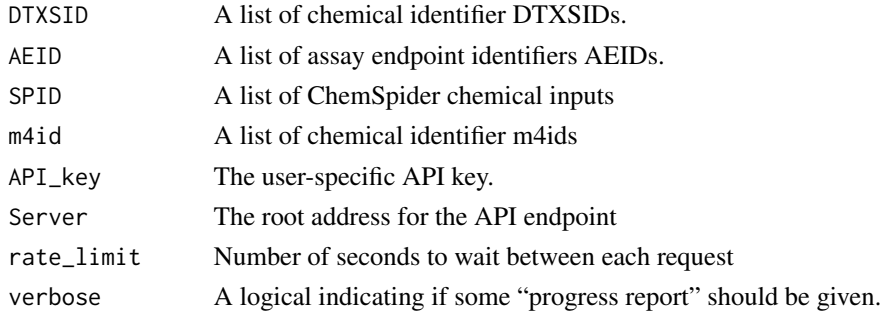

# Value

A named list of data.frames containing bioactivity information for the chemicals with DTXSID or assays with AEID matching the input parameter.

```
# Pull bioactivity details for multiple chemicals
dtxsid <- c('DTXSID7020182', 'DTXSID2021315')
batch_bioactivity <- get_bioactivity_details_batch(DTXSID = dtxsid)
# Pull bioactivity details for multiple assays
batch_bioactivity <- get_bioactivity_details_batch(AEID = c(159, 160))
```

```
get_bioactivity_summary
```
*Retrieve bioactivity summary for AEID*

# Description

Retrieve bioactivity summary for AEID

#### Usage

```
get_bioactivity_summary(
 A EID = NULL,API_key = NULL,
 Server = bioactivity_api_server,
  verbose = FALSE
)
```
# Arguments

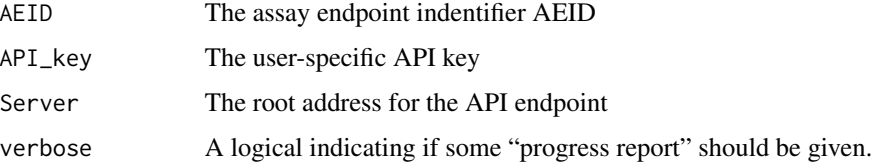

# Value

A data.frame containing summary information corresponding to the input AEID

#### Examples

```
# Pull an assay bioactivity summary
aeid_1386 <- get_bioactivity_summary(AEID = 1386)
```
get\_bioactivity\_summary\_batch *Retrieve bioactivity summary data from AEID batch*

# Description

Retrieve bioactivity summary data from AEID batch

<span id="page-16-0"></span>get\_cancer\_hazard 17

#### Usage

```
get_bioactivity_summary_batch(
 AEID = NULL,
 API_key = NULL,
 Server = NULL,
 rate_limit = OL,
  verbose = FALSE
)
```
# Arguments

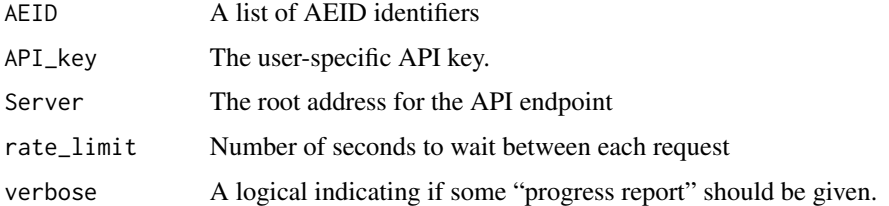

# Value

A named list of data.frames containing bioactivity summary information for the assays with AEID matching the input parameter.

# Examples

# Get bioactivity summary for multiple aeids aeids <- get\_bioactivity\_summary\_batch(AEID = c(159, 160))

get\_cancer\_hazard *Get cancer hazard*

# Description

Get cancer hazard

```
get_cancer_hazard(
  DTXSID = NULL,
  API_key = NULL,
  Server = hazard_api_server,
  verbose = FALSE
\mathcal{E}
```
# <span id="page-17-0"></span>Arguments

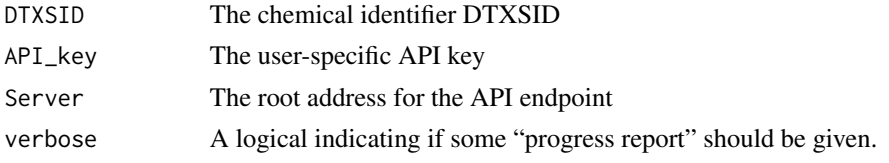

# Value

A data.frame of cancer hazard data related to the input DTXSID.

# Examples

```
# Pull cancer hazard data for BPA
bpa_cancer <- get_cancer_hazard(DTXSID = 'DTXSID7020182')
```
get\_cancer\_hazard\_batch

*Get cancer hazard batch*

#### Description

Get cancer hazard batch

#### Usage

```
get_cancer_hazard_batch(
 DTXSID = NULL,
 API_key = NULL,
 rate\_limit = 0L,Server = hazard_api_server,
 verbose = FALSE
)
```
#### Arguments

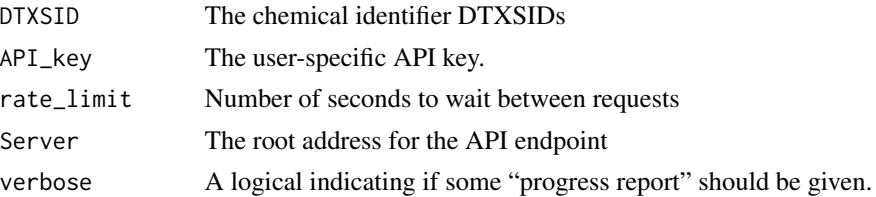

#### Value

A data.table containing cancer hazard and related data for each input DTXSID.

```
# Pull cancer hazard data for multiples chemicals
dtxsid <- c('DTXSID7020182', 'DTXSID2021315')
dtxsid_cancer_hazard <- get_cancer_hazard_batch(DTXSID = dtxsid)
```
get\_cancer\_hazard\_batch\_old

*Get cancer hazard batch*

# Description

Get cancer hazard batch

# Usage

```
get_cancer_hazard_batch_old(
 DTXSID = NULL,
 API_key = NULL,
 rate_limit = OL,
 verbose = FALSE
)
```
#### Arguments

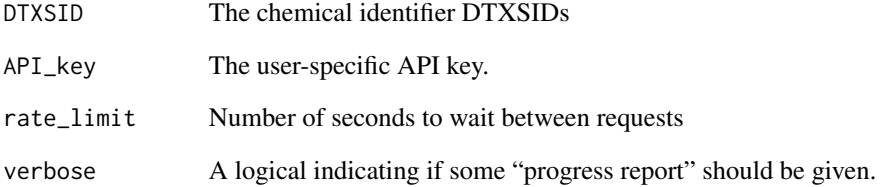

# Value

A named list of data.frames, each containing cancer hazard and related data for each input DTXSID.

<span id="page-19-1"></span><span id="page-19-0"></span>get\_chemicals\_in\_list *Get chemicals in a given chemical list*

# Description

Get chemicals in a given chemical list

# Usage

```
get_chemicals_in_list(
  list_name = NULL,
  API_key = NULL,
  Server = chemical_api_server,
  verbose = FALSE
\mathcal{L}
```
# Arguments

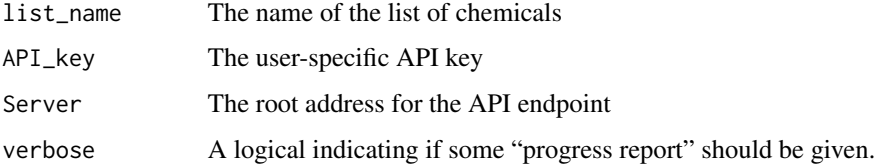

#### Value

A data.frame of the chemical list

# Examples

```
# Retrieve chemicals contained in chemical list 'CCL4'
ccl4_chemicals <- get_chemicals_in_list(list_name = 'CCL4')
```
get\_chemicals\_in\_list\_batch *Get chemicals in a given chemical list batch*

# Description

Get chemicals in a given chemical list batch

<span id="page-20-0"></span>get\_chemical\_by\_property\_range 21

#### Usage

```
get_chemicals_in_list_batch(
  list_names = NULL,
 API_key = NULL,
 rate_limit = OL,
  verbose = FALSE
\lambda
```
#### Arguments

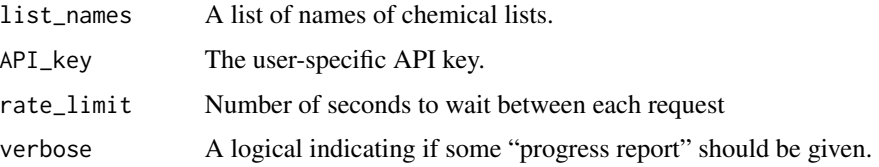

#### Value

A named list of data.frames each containing chemicals in the corresponding chemical lists.

#### Examples

```
# Pull chemicals in lists for multiple lists
chemicals_in_lists <- get_chemicals_in_list_batch(list_names = c('CCL4', 'NATADB'))
```
get\_chemical\_by\_property\_range *Get chemicals by property and its value range*

#### Description

Get chemicals by property and its value range

```
get_chemical_by_property_range(
 start = NULL,
 end = NULL,property = NULL,
 API_key = NULL,
 Server = chemical_api_server,
  verbose = FALSE
)
```
# <span id="page-21-0"></span>Arguments

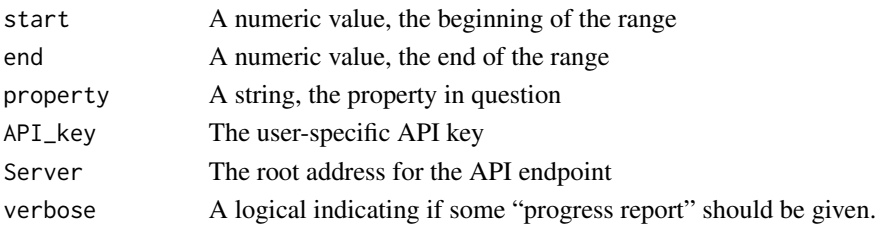

# Value

A data.frame containing chemical information for chemicals matching the search criteria.

#### Examples

# Pull chemicals with a given property in a set range density <- get\_chemical\_by\_property\_range(start = 1.311, end = 1.313, property = 'Density')

get\_chemical\_by\_property\_range\_batch *Retrieve chemicals by property and value range in batch search*

# Description

Retrieve chemicals by property and value range in batch search

#### Usage

```
get_chemical_by_property_range_batch(
  start_list = NULL,
  end_list = NULL,
 property_list = NULL,
 API_key = NULL,
 rate_limit = 0L,
  verbose = FALSE
\mathcal{L}
```
# Arguments

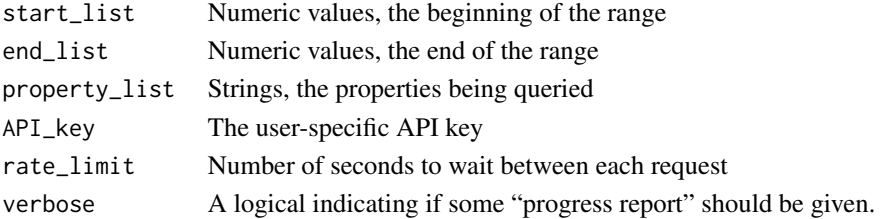

# <span id="page-22-0"></span>Value

A named list of data.frames containing chemical information for the chemicals matching the search criteria.

# Examples

```
# Pull chemicals by property ranges
prop_ranges <- get_chemical_by_property_range_batch(start_list = c(1.311,
                                                                   211.99),
                                                    end_list = c(1.313,212.01),
                                                    property_list = c('Density',
                                                                       'Boiling Point'))
```
get\_chemical\_details *Retrieve chemical details from DTXSID of DTXCID*

### Description

Retrieve chemical details from DTXSID of DTXCID

#### Usage

```
get_chemical_details(
 DTXSID = NULL,
 DTXCID = NULL,
 Projection = "chemicaldetailstandard",
 API_key = NULL,
  Server = chemical_api_server,
  verbose = FALSE
)
```
#### Arguments

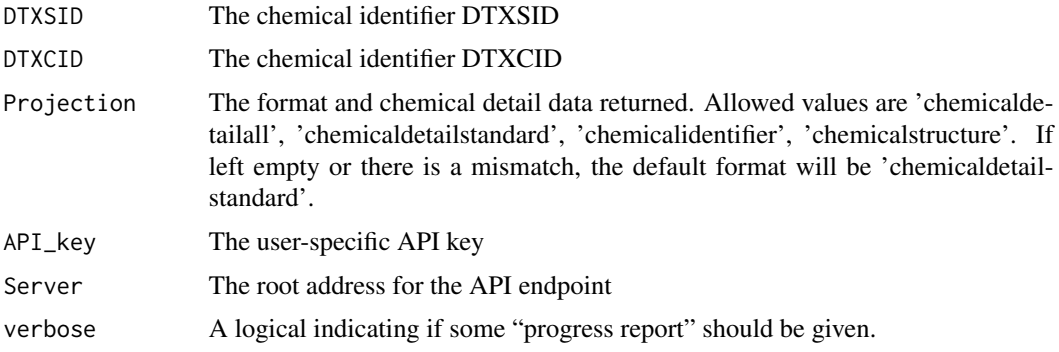

#### <span id="page-23-0"></span>Value

A data.table containing chemical information for the chemical with DTXSID matching the input parameter.

# Examples

```
# Pull chemical details for BPA
bpa <- get_chemical_details(DTXSID = 'DTXSID7020182')
```
get\_chemical\_details\_batch

*Retrieve chemical details from DTXSID of DTXCID in batch search*

#### Description

Retrieve chemical details from DTXSID of DTXCID in batch search

#### Usage

```
get_chemical_details_batch(
 DTXSID = NULL,
 DTXCID = NULL,
 Projection = "chemicaldetailstandard",
  API_key = NULL,
  rate_limit = OL,
  verbose = FALSE
)
```
# Arguments

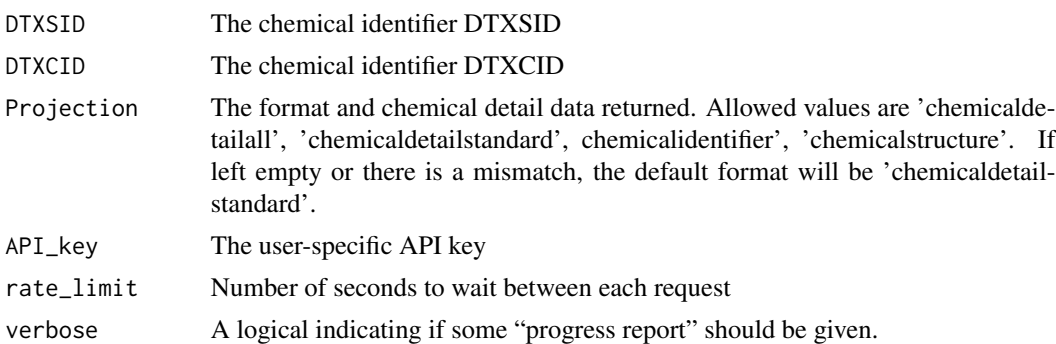

#### Value

A data.table (DTXSID) or a named list of data.tables (DTXCID) containing chemical information for the chemicals with DTXSID or DTXCID matching the input parameter.

<span id="page-24-0"></span>get\_chemical\_image 25

# Examples

```
# Pull chemical details for multiple chemicals by dtxsid
dtxsids <- c('DTXSID7020182', 'DTXSID2021315')
dtxsid_details <- get_chemical_details_batch(DTXSID = dtxsid)
# Pull chemical details for multiple chemicals by dtxcid
dtxcids <- c('DTXCID30182', 'DTXCID001315')
dtxcid_details <- get_chemical_details_batch(DTXCID = dtxcids)
```
get\_chemical\_image *Get image file by DTXSID or DTXCID*

# Description

Get image file by DTXSID or DTXCID

# Usage

```
get_chemical_image(
 DTXSID = NULL,
 DTXCID = NULL,
  format = ",
  API_key = NULL,
  Server = chemical_api_server,
  verbose = FALSE
)
```
# Arguments

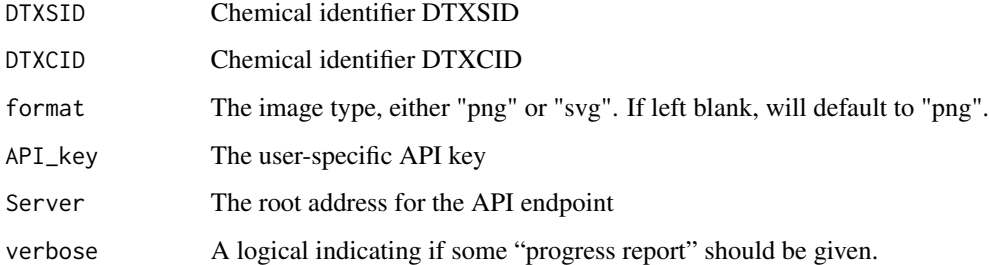

# Value

A Large array of three dimensions representing an image. For displaying this, one may use png::writePNG() or countcolors::plotArrayAsImage() among many such functions.

```
# Pull chemical image for BPA by dtxsid
bpa_image_matrix <- get_chemical_image(DTXSID = 'DTXSID7020182')
if (requireNamespace("countcolors", quietly = TRUE)){
  countcolors::plotArrayAsImage(bpa_image_matrix)
}
# Pull chemical image for BPA by dtxcid
bpa_image_matrix <- get_chemical_image(DTXCID = 'DTXCID30182')
if (requireNamespace("countcolors", quietly = TRUE)){
  countcolors::plotArrayAsImage(bpa_image_matrix)
}
```
get\_chemical\_image\_batch

*Get image file by DTXSID or DTXCID batch*

#### Description

Get image file by DTXSID or DTXCID batch

# Usage

```
get_chemical_image_batch(
  DTXSID = NULL,
 DTXCID = NULL,
  format = ",
 API_key = NULL,
 rate_limit = 0L,
  verbose = FALSE
)
```
# Arguments

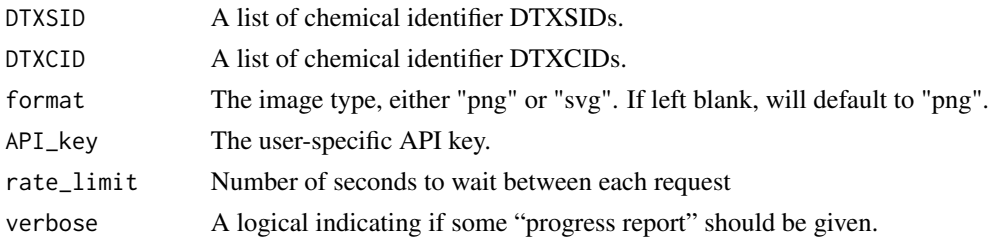

#### Value

A named list of Large arrays of three dimensions representing an image. For displaying an image, one may use png::writePNG() or countcolors::plotArrayAsImage() among many such functions.

<span id="page-25-0"></span>

```
# Pull images for multiple chemicals
dtxsid <- c('DTXSID7020182', 'DTXSID2021315')
images <- get_chemical_image_batch(DTXSID = dtxsid)
if (requireNamespace("countcolors", quietly = TRUE)){
 countcolors::plotArrayAsImage(images[[1]])
 countcolors::plotArrayAsImage(images[[2]])
}
```

```
get_chemical_lists_by_type
                         Get chemical lists by type
```
# Description

Get chemical lists by type

#### Usage

```
get_chemical_lists_by_type(
  type = NULL,
  Projection = "",
  API_key = NULL,
  Server = chemical_api_server,
  verbose = FALSE
\mathcal{L}
```
# Arguments

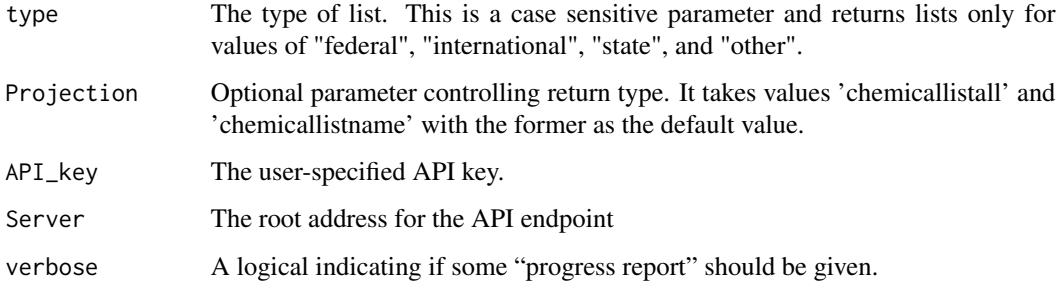

#### Value

A data.frame containing information about lists that meet the search criteria.

```
# Pull chemical lists by type
federal <- get_chemical_lists_by_type(type = 'Federal')
```
get\_chemical\_lists\_by\_type\_batch *Get chemical lists by type batch search*

# Description

Get chemical lists by type batch search

#### Usage

```
get_chemical_lists_by_type_batch(
  type_list = NULL,
 Projection = "",
 API_key = NULL,
 rate_limit = 0L,
  verbose = FALSE
\mathcal{L}
```
#### Arguments

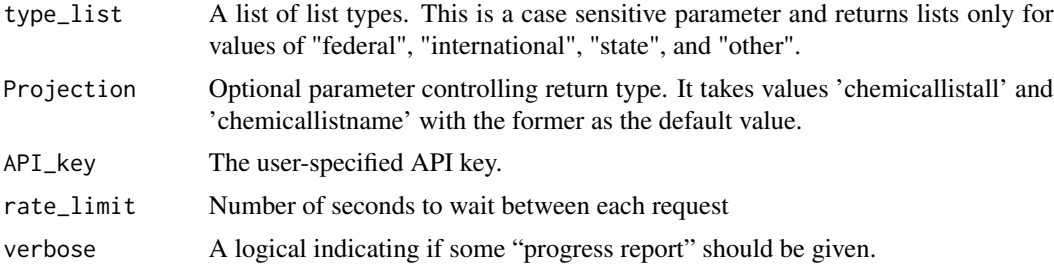

#### Value

A named list of data.frames containing information about lists that meet the search criteria.

```
# Pull chemical lists by type
federal_state <- get_chemical_lists_by_type_batch(type_list = c('Federal',
                                                                'State'))
```
<span id="page-27-0"></span>

# <span id="page-28-0"></span>Description

Get mol file by DTXSID or DTXCID

# Usage

```
get_chemical_mol(
 DTXSID = NULL,
 DTXCID = NULL,API_key = NULL,
 Server = chemical_api_server,
 verbose = FALSE
)
```
## Arguments

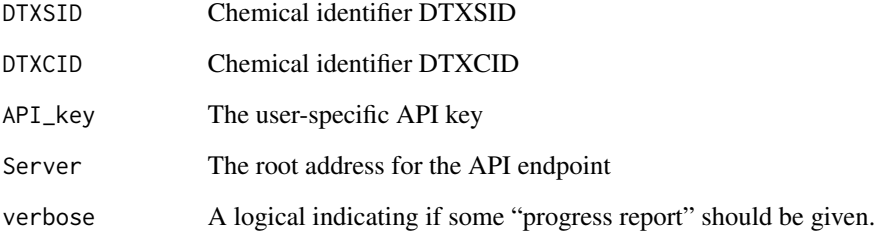

#### Value

A character string giving a mol file representation

```
# Pull mol file for BPA by dtxsid
bpa_mol <- get_chemical_mol(DTXSID = 'DTXSID7020182')
# Pull mol file for BPA by dtxcid
bpa_mol <- get_chemical_mol(DTXCID = 'DTXCID30182')
```
<span id="page-29-0"></span>get\_chemical\_mol\_batch

*Get mol file by DTXSID or DTXCID batch*

# Description

Get mol file by DTXSID or DTXCID batch

#### Usage

```
get_chemical_mol_batch(
 DTXSID = NULL,DTXCID = NULL,
 API_key = NULL,
 rate_limit = OL,
 verbose = FALSE
)
```
# Arguments

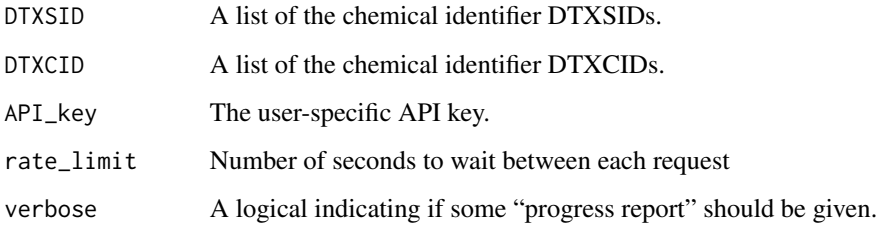

#### Value

A named list of character strings giving a mol file representations of the given input chemicals.

```
# Pull mol files for multiple chemicals by DTXSID
dtxsid <- c('DTXSID7020182', 'DTXSID2021315')
mol_files <- get_chemical_mol_batch(DTXSID = dtxsid)
# Pull mol files for multiple chemicals by DTXCID
dtxcid <- c('DTXCID30182', 'DTXCID001315')
mol_files <- get_chemical_mol_batch(DTXCID = dtxcid)
```
# <span id="page-30-0"></span>Description

Get mrv file by DTXSID or DTXCID

# Usage

```
get_chemical_mrv(
 DTXSID = NULL,
 DTXCID = NULL,API_key = NULL,
 Server = chemical_api_server,
  verbose = FALSE
)
```
## Arguments

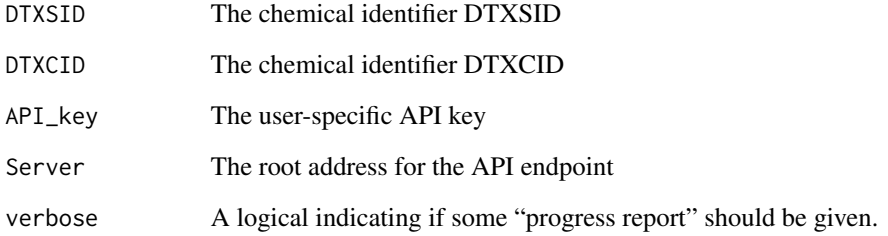

# Value

XML file format for representing a mrv file.

```
# Pull mrv file for BPA by dtxsid
bpa_mrv <- get_chemical_mrv(DTXSID = 'DTXSID7020182')
# Pull mrv file for BPA by dtxcid
bpa_mrv <- getchemical_mrv(DTXCID = 'DTXCID30182')
```
<span id="page-31-0"></span>get\_chemical\_mrv\_batch

*Ger mrv file by DTXSID or DTXCID batch*

# Description

Ger mrv file by DTXSID or DTXCID batch

#### Usage

```
get_chemical_mrv_batch(
 DTXSID = NULL,DTXCID = NULL,
 API_key = NULL,
 rate_limit = OL,
 verbose = FALSE
)
```
# Arguments

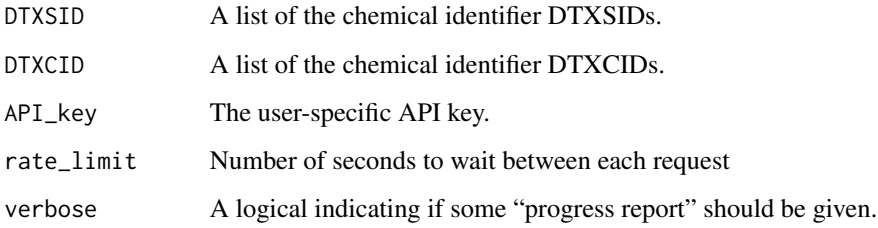

#### Value

A named list of XML file format for representing a mrv file for each chemicals.

```
# Pull mrv files for multiple chemicals by DTXSID
dtxsid <- c('DTXSID7020182', 'DTXSID2021315')
mrv_files <- get_chemical_mrv_batch(DTXSID = dtxsid)
# Pull mrv files for multiple chemicals by DTXCID
dtxcid <- c('DTXCID30182', 'DTXCID001315')
mrv_files <- get_chemical_mrv_batch(DTXCID = dtxcid)
```
# <span id="page-32-0"></span>Description

Get chemical synonym

# Usage

```
get_chemical_synonym(
  DTXSID = NULL,
  API_key = NULL,
  Server = chemical_api_server,
  verbose = FALSE
\mathcal{L}
```
# Arguments

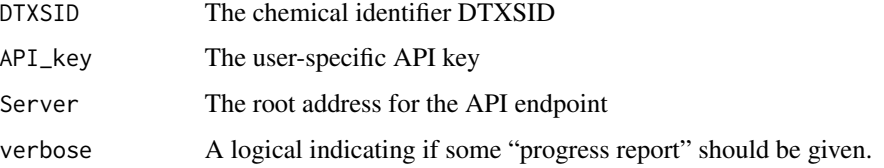

#### Value

A named list of synonym information for the input DTXSID

# Examples

```
# Pull synonyms for BPA
bpa_synonym <- get_chemical_synonym(DTXSID = 'DTXSID7020182')
```
get\_chemical\_synonym\_batch

*Get chemical synonym batch*

# Description

Get chemical synonym batch

#### Usage

```
get_chemical_synonym_batch(
 DTXSID = NULL,
 API_key = NULL,
 rate_limit = 0L,
  verbose = FALSE
)
```
# Arguments

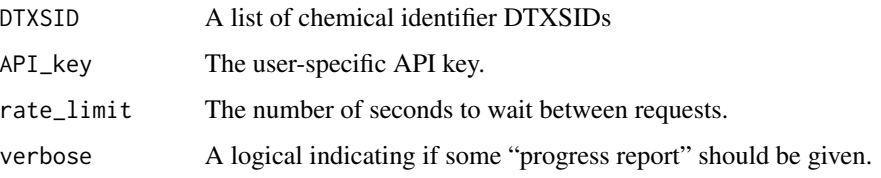

#### Value

A named list of lists containing synonym information for each input DTXSID.

#### Examples

```
# Pull synonyms for multiple chemicals
dtxsid <- c('DTXSID7020182', 'DTXSID2021315')
batch_synonyms <- get_chemical_synonym_batch(DTXSID = dtxsid)
```
get\_chem\_info *Retrieve chemical information*

# Description

Retrieve chemical information

```
get_chem_info(
  DTXSID = NULL,
  type = ",
  API_key = NULL,
  Server = chemical_api_server,
  verbose = FALSE
\mathcal{E}
```
<span id="page-33-0"></span>

#### <span id="page-34-0"></span>Arguments

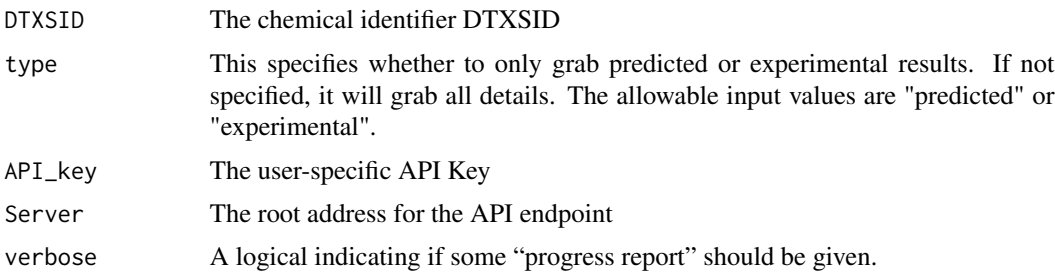

#### Value

A data.frame containing chemical information for the chemical with DTXSID matching the input parameter.

#### Examples

```
# Pull chemical information for BPA
bpa <- get_chem_info(DTXSID = 'DTXSID7020182')
```
get\_chem\_info\_batch *Retrieve chemical information in batch search*

#### Description

Retrieve chemical information in batch search

#### Usage

```
get_chem_info_batch(
 DTXSID = NULL,
  type = ",
 API_key = NULL,
  rate_limit = 0L,
  Server = chemical_api_server,
  verbose = FALSE
\mathcal{L}
```
# Arguments

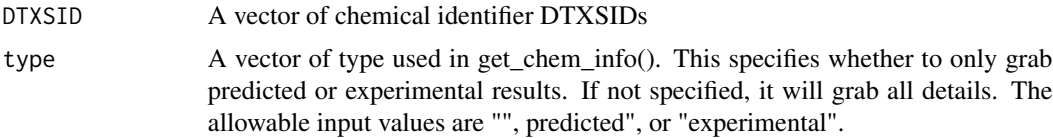

<span id="page-35-0"></span>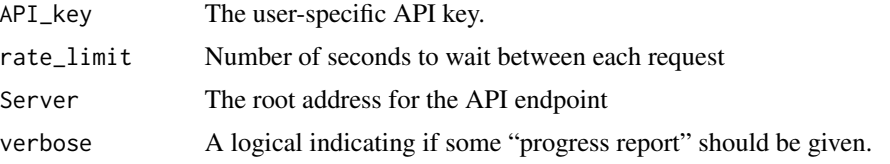

#### Value

A data.table containing chemical information for the chemicals with DTXSID matching the input parameter.

#### Examples

```
# Pull chemical info for multiple chemicals
chem_info <- get_chem_info_batch(DTXSID = c('DTXSID7020182',
                                            'DTXSID2021315'))
```
get\_chem\_info\_batch\_old

*Retrieve chemical information in batch search*

# Description

Retrieve chemical information in batch search

# Usage

```
get_chem_info_batch_old(
 DTXSID = NULL,
  type = ",
 API_key = NULL,
 rate_limit = 0L,
  verbose = FALSE
\mathcal{L}
```
#### Arguments

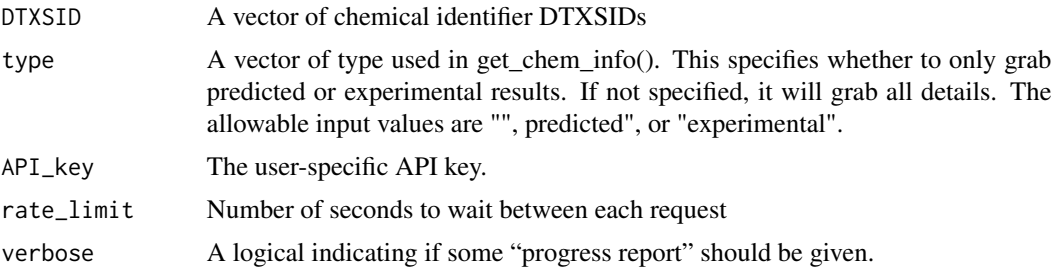

# <span id="page-36-0"></span>Value

A named list of data.frames containing chemical information for the chemicals with DTXSID matching the input parameter.

get\_ecotox\_hazard\_by\_dtxsid *Get ecotox hazard data by DTXSID*

# Description

Get ecotox hazard data by DTXSID

#### Usage

```
get_ecotox_hazard_by_dtxsid(
  DTXSID = NULL,
  API_key = NULL,
  Server = hazard_api_server,
  verbose = FALSE
\mathcal{L}
```
# Arguments

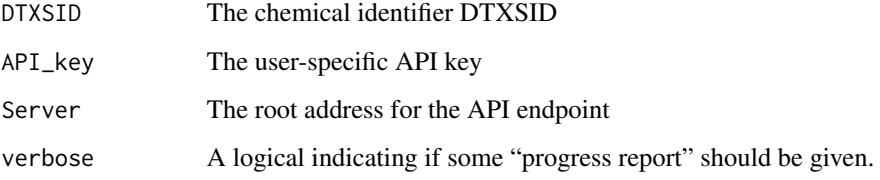

#### Value

A data.frame containing chemical (ecotox) hazard data

```
# Pull ecotox hazard data for BPA
bpa_ecotox <- get_ecotox_hazard_by_dtxsid(DTXSID = 'DTXSID7020182')
```
# <span id="page-37-0"></span>get\_ecotox\_hazard\_by\_dtxsid\_batch *Get ecotox hazard data by DTXSID batch*

# Description

Get ecotox hazard data by DTXSID batch

#### Usage

```
get_ecotox_hazard_by_dtxsid_batch(
 DTXSID = NULL,API_key = NULL,
 rate_limit = 0L,
 Server = hazard_api_server,
 verbose = FALSE
)
```
# Arguments

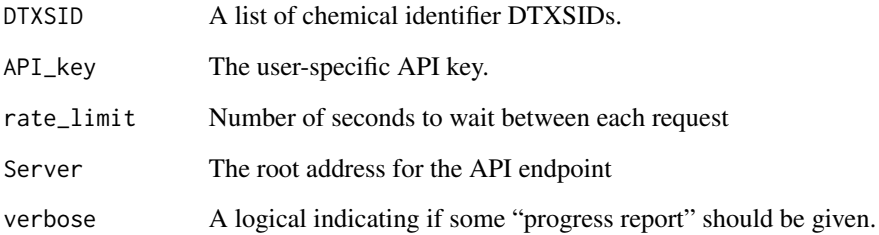

#### Value

A data.table containing chemical ecotox hazard data.

```
# Pull ecotox hazard data for multiples chemicals
dtxsid <- c('DTXSID7020182', 'DTXSID2021315')
dtxsid_ecotox_hazard <- get_ecotox_hazard_by_dtxsid_batch(DTXSID = dtxsid)
```
<span id="page-38-0"></span>get\_ecotox\_hazard\_by\_dtxsid\_batch\_old *Get ecotox hazard data by DTXSID batch*

# Description

Get ecotox hazard data by DTXSID batch

#### Usage

```
get_ecotox_hazard_by_dtxsid_batch_old(
  DTXSID = NULL,
  API_key = NULL,
  rate_limit = 0L,
  verbose = FALSE
\mathcal{L}
```
#### Arguments

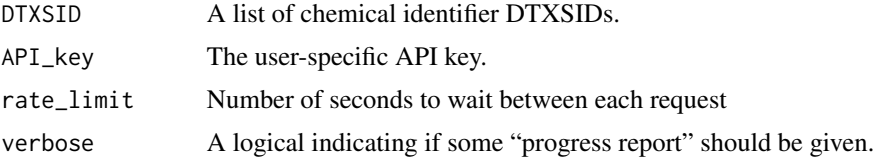

#### Value

A named list of data.frames containing chemical ecotox hazard data.

get\_exposure\_functional\_use

*Retrieve exposure related functional use data*

# Description

Retrieve exposure related functional use data

```
get_exposure_functional_use(
 DTXSID = NULL,
 API_key = NULL,
 Server = "https://api-ccte-stg.epa.gov/exposure",
  verbose = FALSE
\mathcal{E}
```
# Arguments

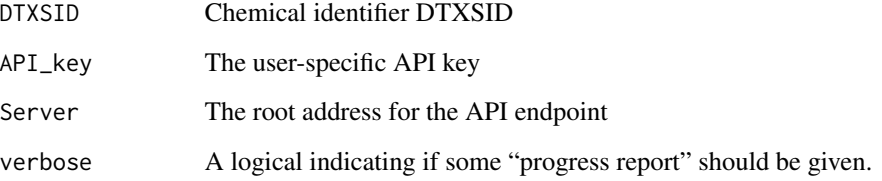

# Value

A data.frame of functional use data.

get\_exposure\_functional\_use\_category *Retrieve functional use categories*

# Description

Retrieve functional use categories

# Usage

```
get_exposure_functional_use_category(
 API_key = NULL,
 Server = "https://api-ccte-stg.epa.gov/exposure",
 verbose = FALSE
\mathcal{L}
```
# Arguments

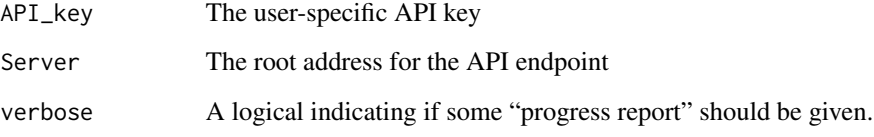

# Value

A data.frame of functional use categories.

<span id="page-39-0"></span>

<span id="page-40-0"></span>get\_exposure\_functional\_use\_probability *Retrieve probability of exposure for functional use category*

#### Description

Retrieve probability of exposure for functional use category

#### Usage

```
get_exposure_functional_use_probability(
 DTXSID = NULL,
 API_key = NULL,
 Server = "https://api-ccte-stg.epa.gov/exposure",
 verbose = FALSE
)
```
# Arguments

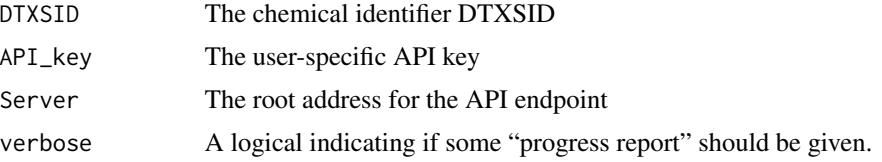

#### Value

A data.frame with probabilities corresponding to various routes of exposure related to functional use.

get\_exposure\_list\_presence\_tags *Retrieve list presence tags*

#### Description

Retrieve list presence tags

```
get_exposure_list_presence_tags(
 API_key = NULL,
 Server = "https://api-ccte-stg.epa.gov/exposure",
  verbose = FALSE
\mathcal{E}
```
#### <span id="page-41-0"></span>Arguments

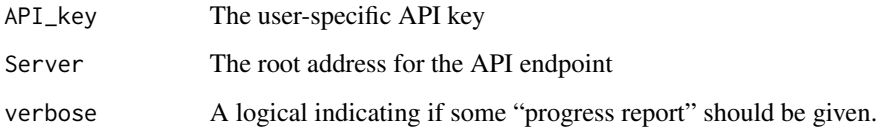

#### Value

A data.frame with all the list presence tags and associated data.

get\_exposure\_list\_presence\_tags\_by\_dtxsid *Retrieve document data and list presence tags for a chemical*

# Description

Retrieve document data and list presence tags for a chemical

#### Usage

```
get_exposure_list_presence_tags_by_dtxsid(
 DTXSID = NULL,
 API_key = NULL,
 Server = "https://api-ccte-stg.epa.gov/exposure",
 verbose = FALSE
\mathcal{L}
```
# Arguments

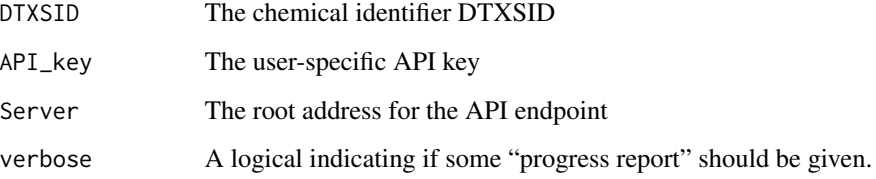

# Value

A data.frame of document information and list presence tags

<span id="page-42-0"></span>get\_exposure\_product\_data

*Retrieve product data for exposure purposes*

#### Description

Retrieve product data for exposure purposes

#### Usage

```
get_exposure_product_data(
 DTXSID = NULL,
 API_key = NULL,
 Server = "https://api-ccte-stg.epa.gov/exposure",
 verbose = FALSE
)
```
# Arguments

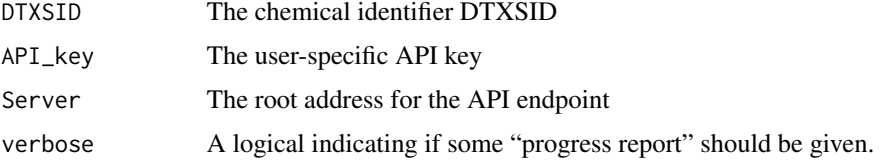

#### Value

A data.frame with product information relating to exposure to the given chemical

get\_exposure\_product\_data\_puc

*Retrieve product use categories related to exposure*

#### Description

Retrieve product use categories related to exposure

```
get_exposure_product_data_puc(
 API_key = NULL,
 Server = "https://api-ccte-stg.epa.gov/exposure",
  verbose = FALSE
\mathcal{E}
```
#### <span id="page-43-0"></span>Arguments

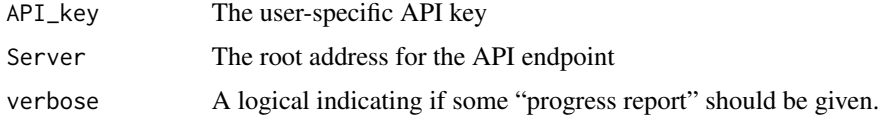

# Value

A data.frame consisting of all the product use categories

get\_fate\_by\_dtxsid *Get fate by DTXSID*

# Description

Get fate by DTXSID

# Usage

```
get_fate_by_dtxsid(
 DTXSID = NULL,API_key = NULL,
  Server = chemical_api_server,
  verbose = FALSE
\lambda
```
#### Arguments

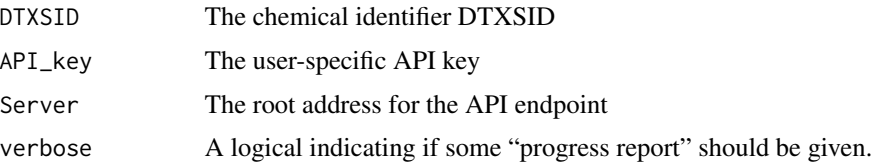

## Value

@return A data.frame containing chemical information for the chemical with DTXSID matching the input parameter.

```
# Pull chemical fate data for BPA
bpa <- get_fate_by_dtxsid(DTXSID = 'DTXSID7020182')
```
<span id="page-44-0"></span>get\_fate\_by\_dtxsid\_batch

*Retrieve chemical fate data in batch search*

# Description

Retrieve chemical fate data in batch search

#### Usage

```
get_fate_by_dtxsid_batch(
 DTXSID = NULL,
 API_key = NULL,
 rate\_limit = 0L,Server = chemical_api_server,
  verbose = FALSE
)
```
# Arguments

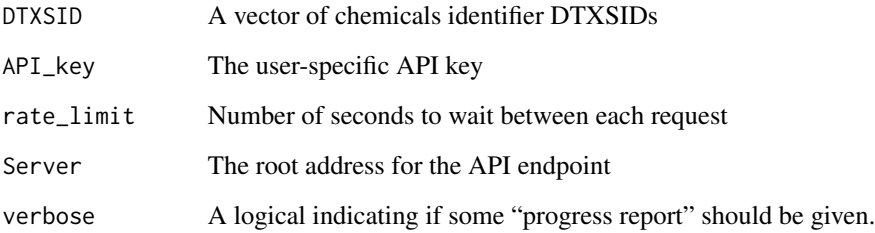

# Value

A data.table containing chemical fate information for the chemicals with DTXSID matching the input parameter.

```
# Pull chemical fate by dtxsids
chemical_fates <- get_fate_by_dtxsid_batch(DTXSID = c('DTXSID7020182',
                                                      'DTXSID2021315'))
```
<span id="page-45-0"></span>get\_fate\_by\_dtxsid\_batch\_old

*Retrieve chemical fate data in batch search*

#### Description

Retrieve chemical fate data in batch search

#### Usage

```
get_fate_by_dtxsid_batch_old(
  DTXSID = NULL,
  API_key = NULL,
  rate_limit = OL,
  verbose = FALSE
\mathcal{L}
```
#### Arguments

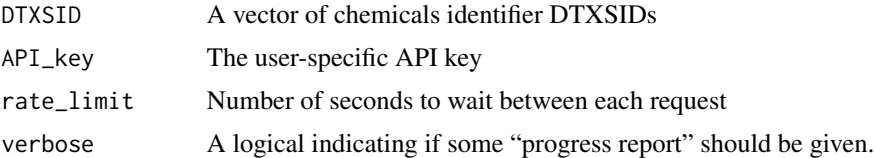

#### Value

A named list of data.frames containing chemical fate information for the chemicals with DTXSID matching the input parameter.

get\_genetox\_details *Get genetox details*

# Description

Get genetox details

```
get_genetox_details(
  DTXSID = NULL,
  API_key = NULL,
  Server = hazard_api_server,
  verbose = FALSE
\mathcal{E}
```
#### <span id="page-46-0"></span>Arguments

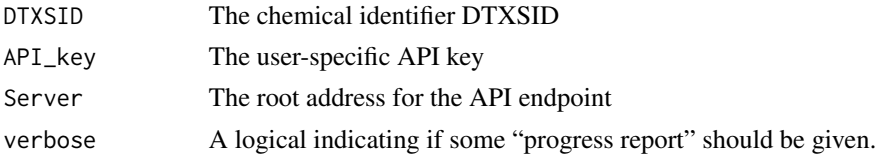

# Value

A data.frame of genetox detail data related to the input DTXSID.

# Examples

```
# Pull genetox details for BPA
bpa_genetox_details <- get_genetox_details(DTXSID = 'DTXSID7020182')
```
get\_genetox\_details\_batch

*Get genetox details batch*

# Description

Get genetox details batch

#### Usage

```
get_genetox_details_batch(
 DTXSID = NULL,
 API_key = NULL,
 rate_limit = 0L,
 Server = hazard_api_server,
 verbose = FALSE
)
```
# Arguments

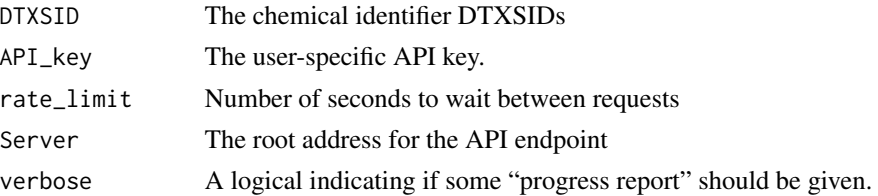

#### Value

A data.table of genetox detail data for each input DTXSID.

```
# Pull genetox details data for multiples chemicals
dtxsid <- c('DTXSID7020182', 'DTXSID2021315')
dtxsid_genetox_details_hazard <- get_genetox_details_batch(DTXSID = dtxsid)
```
get\_genetox\_details\_batch\_old *Get genetox details batch*

# Description

Get genetox details batch

#### Usage

```
get_genetox_details_batch_old(
 DTXSID = NULL,
 API_key = NULL,
 rate_limit = 0L,
 verbose = FALSE
)
```
#### Arguments

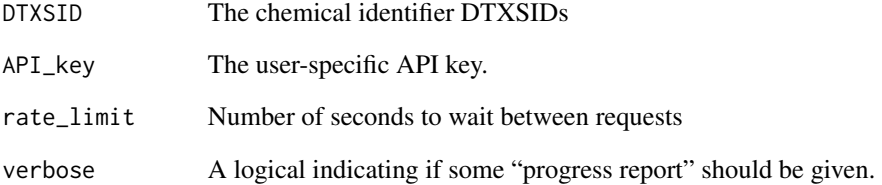

# Value

A named list of data.frames of genetox detail data for each input DTXSID.

<span id="page-47-0"></span>

<span id="page-48-0"></span>get\_genetox\_summary *Get genetox summary*

# Description

Get genetox summary

# Usage

```
get_genetox_summary(
  DTXSID = NULL,
  API_key = NULL,
  Server = hazard_api_server,
  verbose = FALSE
\mathcal{L}
```
# Arguments

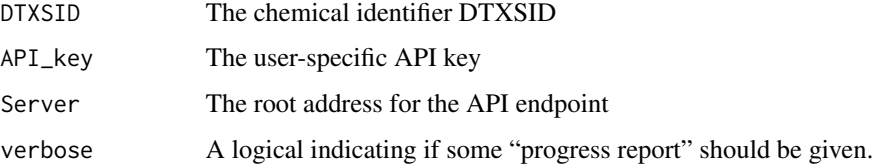

#### Value

A data.frame of genetox summary data related to the input DTXSID.

# Examples

```
# Pull genetox summary for BPA
bpa_genetox_summary <- get_genetox_summary(DTXSID = 'DTXSID7020182')
```
get\_genetox\_summary\_batch

*Get genetox summary batch*

# Description

Get genetox summary batch

# Usage

```
get_genetox_summary_batch(
 DTXSID = NULL,API_key = NULL,
 rate_limit = OL,
 Server = hazard_api_server,
 verbose = FALSE
)
```
#### Arguments

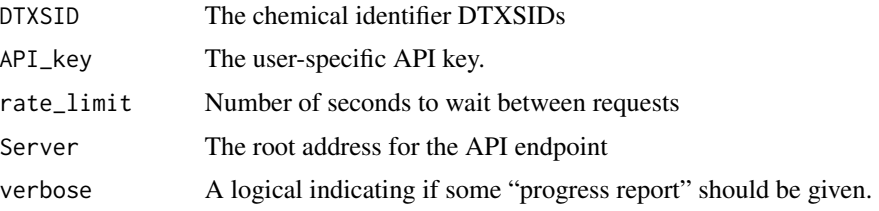

#### Value

A data.table of genetox summary data for each input DTXSID.

#### Examples

```
# Pull genetox summary data for multiples chemicals
dtxsid <- c('DTXSID7020182', 'DTXSID2021315')
dtxsid_genetox_summary_hazard <- get_genetox_summary_batch(DTXSID = dtxsid)
```
get\_genetox\_summary\_batch\_old

*Get genetox summary batch*

# Description

Get genetox summary batch

```
get_genetox_summary_batch_old(
  DTXSID = NULL,
  API_key = NULL,
  rate_limit = 0L,
  verbose = FALSE
\mathcal{E}
```
<span id="page-49-0"></span>

# <span id="page-50-0"></span>Arguments

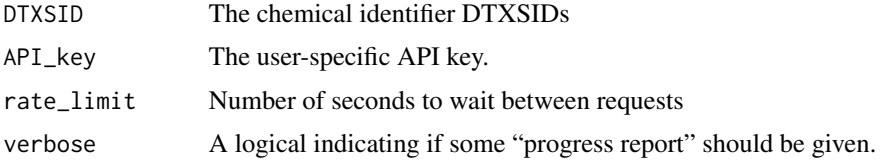

#### Value

A named list of data.frames of genetox summary data for each input DTXSID.

get\_hazard\_by\_dtxsid *Get hazard data by DTXSID*

# Description

Get hazard data by DTXSID

#### Usage

```
get_hazard_by_dtxsid(
  DTXSID = NULL,
  API_key = NULL,
  Server = hazard_api_server,
  verbose = FALSE
\mathcal{L}
```
# Arguments

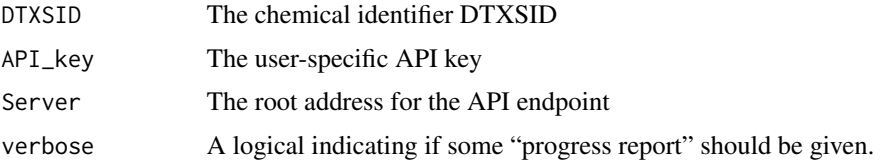

#### Value

A data.frame containing chemical (human and eco) hazard data

```
# Pull hazard data for BPA
bpa <- get_hazard_by_dtxsid(DTXSID = 'DTXSID7020182')
```
<span id="page-51-0"></span>get\_hazard\_by\_dtxsid\_batch

*Get hazard data by DTXSID batch*

# Description

Get hazard data by DTXSID batch

#### Usage

```
get_hazard_by_dtxsid_batch(
 DTXSID = NULL,
 API_key = NULL,
 rate_limit = 0L,
  Server = hazard_api_server,
  verbose = FALSE
\mathcal{L}
```
# Arguments

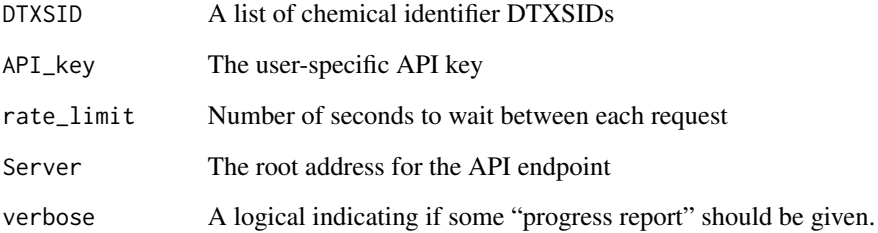

#### Value

A data.table containing chemical (human and eco) hazard data for each input chemical.

```
# Pull hazard data for multiple chemicals
dtxsid <- c('DTXSID7020182', 'DTXSID2021315')
batch_hazard <- get_hazard_by_dtxsid_batch(DTXSID = dtxsid)
```
<span id="page-52-0"></span>get\_hazard\_by\_dtxsid\_batch\_old *Get hazard data by DTXSID batch*

#### Description

Get hazard data by DTXSID batch

#### Usage

```
get_hazard_by_dtxsid_batch_old(
 DTXSID = NULL,
 API_key = NULL,
 rate_limit = OL,
  verbose = FALSE
)
```
#### Arguments

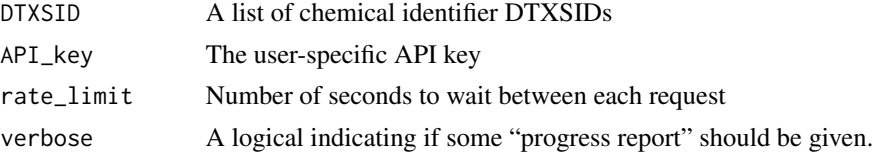

#### Value

A named list of data.frames containing chemical (human and eco) hazard data for each input chemical.

get\_human\_hazard\_by\_dtxsid

*Get human hazard data by DTXSID*

# **Description**

Get human hazard data by DTXSID

```
get_human_hazard_by_dtxsid(
  DTXSID = NULL,
  API_key = NULL,
  Server = hazard_api_server,
  verbose = FALSE
\mathcal{E}
```
# Arguments

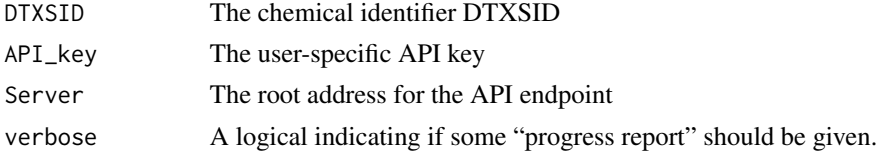

# Value

A data.frame containing chemical human hazard data

# Examples

```
# Pull human hazard data for BPA
bpa_human <- get_human_hazard_by_dtxsid(DTXSID = 'DTXSID7020182')
```
get\_human\_hazard\_by\_dtxsid\_batch

*Get human hazard data by DTXSID batch*

# Description

Get human hazard data by DTXSID batch

#### Usage

```
get_human_hazard_by_dtxsid_batch(
 DTXSID = NULL,
 API_key = NULL,
  rate\_limit = 0L,
  Server = hazard_api_server,
  verbose = FALSE
)
```
#### Arguments

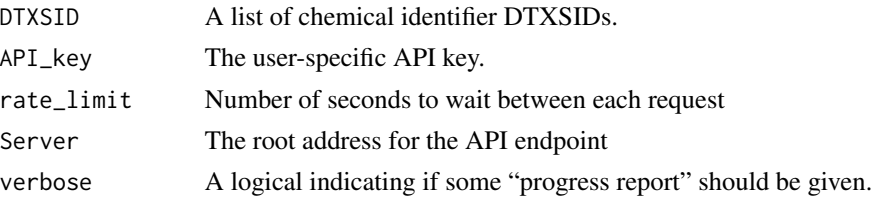

# Value

A data.table containing chemical human hazard data.

<span id="page-53-0"></span>

```
# Pull human hazard data for multiples chemicals
dtxsid <- c('DTXSID7020182', 'DTXSID2021315')
dtxsid_human_hazard <- get_human_hazard_by_dtxsid_batch(DTXSID = dtxsid)
```
get\_human\_hazard\_by\_dtxsid\_batch\_old *Get human hazard data by DTXSID batch*

# Description

Get human hazard data by DTXSID batch

#### Usage

```
get_human_hazard_by_dtxsid_batch_old(
 DTXSID = NULL,
 API_key = NULL,
 rate_limit = 0L,
  verbose = FALSE
)
```
#### Arguments

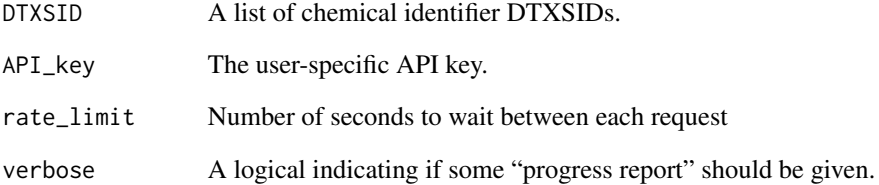

# Value

A named list of data.frames containing chemical human hazard data.

<span id="page-55-0"></span>get\_lists\_containing\_chemical

*Get chemical lists containing given chemical*

#### Description

Get chemical lists containing given chemical

#### Usage

```
get_lists_containing_chemical(
 DTXSID = NULL,
 API_key = NULL,
 Server = chemical_api_server,
  verbose = FALSE
)
```
# Arguments

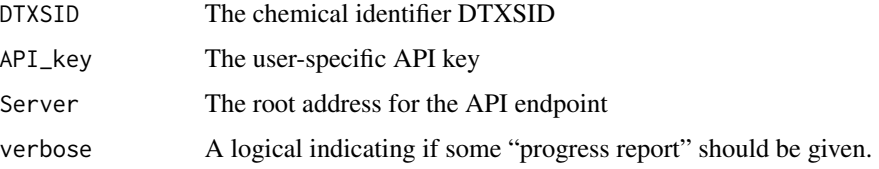

# Value

A list of names of chemical lists that contain the given chemical

#### Examples

```
# Pull chemical lists containing BPA
bpa_lists <- get_lists_containing_chemical(DTXSID = 'DTXSID7020182')
```
get\_lists\_containing\_chemical\_batch *Get chemical lists containing given chemical batch*

# Description

Get chemical lists containing given chemical batch

#### <span id="page-56-0"></span>Usage

```
get_lists_containing_chemical_batch(
  chemical_list = NULL,
 API_key = NULL,
 rate_limit = 0L,
  verbose = FALSE
\lambda
```
#### Arguments

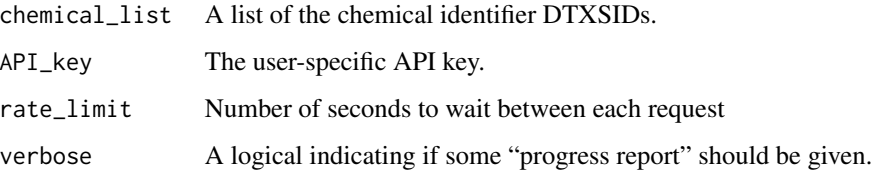

# Value

A named list of chemical lists that contain the given chemicals.

#### Examples

```
# Pull lists containing chemicals for multiple chemicals
lists <- get_lists_containing_chemical_batch(chemical_list = c('DTXSID7020182',
                                                               'DTXSID2021315'))
```
get\_msready\_by\_dtxcid *Get msready by DTXCID*

# Description

Get msready by DTXCID

```
get_msready_by_dtxcid(
  DTXCID = NULL,
  API_key = NULL,
  Server = chemical_api_server,
  verbose = FALSE
\mathcal{E}
```
# <span id="page-57-0"></span>Arguments

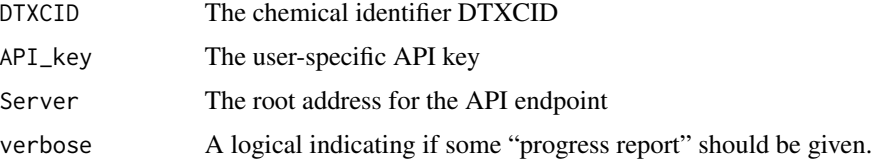

# Value

A character list of DTXSIDs with DTXCIDs matching the search criteria

#### Examples

```
# Pull chemicals with matching DTXCID
dtxcid_msready <- get_msready_by_dtxcid(DTXSID = 'DTXCID30182')
```
get\_msready\_by\_dtxcid\_batch

*Get msready by DTXCID batch search*

# Description

Get msready by DTXCID batch search

#### Usage

```
get_msready_by_dtxcid_batch(
  DTXCID = NULL,API_key = NULL,
  rate_limit = OL,
  verbose = FALSE
\mathcal{E}
```
# Arguments

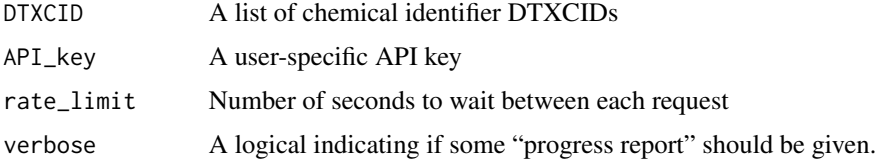

# Value

A named list of character lists of DTXSIDs with DTXCIDs matching the search criteria

```
# Pull msready chemicals matching specific DTXCID
dtxcid_msready <- get_msready_by_dtxcid_batch(DTXCID = c('DTXCID30182',
                                                         'DTXCID001315'))
```
get\_msready\_by\_formula

*Get msready by formula*

# Description

Get msready by formula

#### Usage

```
get_msready_by_formula(
  formula = NULL,
  API_key = NULL,
  Server = chemical_api_server,
  verbose = FALSE
\mathcal{L}
```
#### Arguments

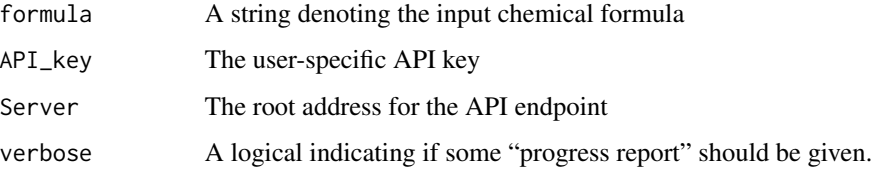

# Value

A character list of DTXSIDs with chemical formulas matching the search criteria

```
# Pull chemicals that match input formula
mass_formula <- get_msready_by_formula(formula = 'C16H24N2O5S')
```
<span id="page-59-0"></span>get\_msready\_by\_formula\_batch

*Get msready by formula batch search*

# Description

Get msready by formula batch search

#### Usage

```
get_msready_by_formula_batch(
  formula_list = NULL,
 API_key = NULL,
 rate_limit = OL,
  verbose = FALSE
)
```
# Arguments

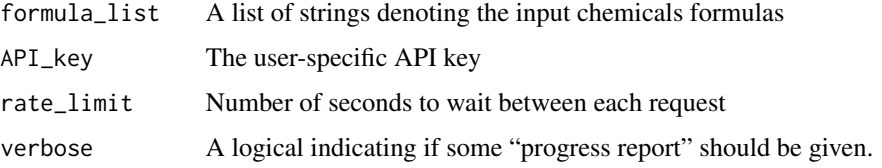

#### Value

A named list of character lists of DTXSIDs with chemical formulas matching the search criteria

# Examples

```
# Pull msready data for several chemical formulas
msready_data <- get_msready_by_formula_batch(formula_list = c('C16H24N2O5S',
                                                              'C15H16O2'))
```
get\_msready\_by\_mass *Get msready by mass*

# Description

Get msready by mass

# <span id="page-60-0"></span>Usage

```
get_msready_by_mass(
  start = NULL,
 end = NULL,
 API_key = NULL,
 Server = chemical_api_server,
  verbose = FALSE
)
```
#### Arguments

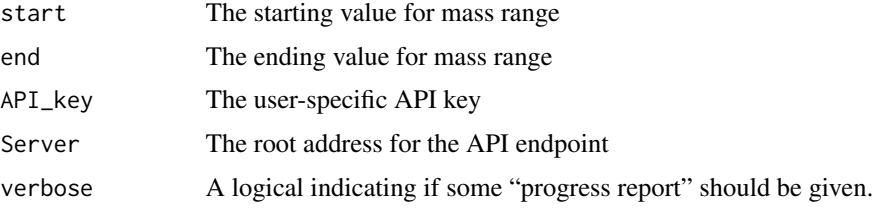

# Value

A list of DTXSIDs with msready mass falling within the given range.

#### Examples

# Pull chemicals with msready mass in given range mass\_range <- get\_msready\_by\_mass(start = 200.9, end = 200.95)

get\_msready\_by\_mass\_batch

*Get ms ready by mass batch search*

# Description

Get ms ready by mass batch search

```
get_msready_by_mass_batch(
  start_list = NULL,
  end_list = NULL,
  API_key = NULL,
  rate_limit = 0L,
  verbose = FALSE
\mathcal{E}
```
# Arguments

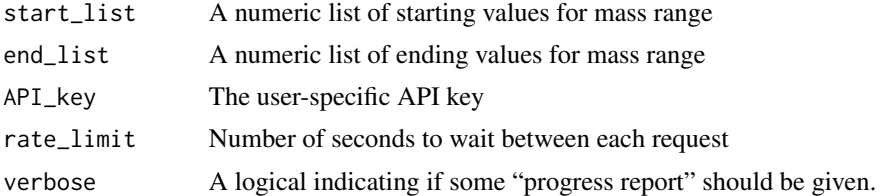

#### Value

A named list of character lists with DTXSIDs with msready masses falling within the given ranges.

# Examples

```
# Pull msready chemicals by mass ranges
msready_data <- get_msready_by_mass_batch(start_list = c(200.9, 200.95),
                                          end_list = c(200.95, 201.00))
```
get\_public\_chemical\_list\_by\_name *Get chemical list by name*

# Description

Get chemical list by name

# Usage

```
get_public_chemical_list_by_name(
 list_name = NULL,
 Projection = ",
 API_key = NULL,
 Server = chemical_api_server,
 verbose = FALSE
)
```
#### Arguments

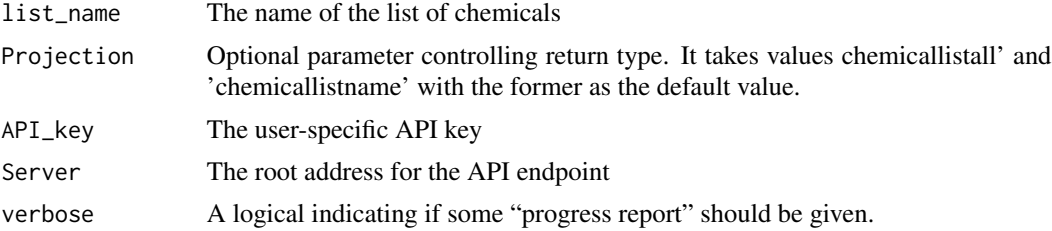

<span id="page-61-0"></span>

# <span id="page-62-0"></span>Value

A data.frame containing information about the chemical list. Note, this is not the chemical list itself. To access the chemicals in the list, use [get\\_chemicals\\_in\\_list](#page-19-1).

# See Also

[get\\_chemicals\\_in\\_list](#page-19-1)

# Examples

```
# Pull chemical list by list name
ccl4 <- get_public_chemical_list_by_name(list_name = 'CCL4')
```
get\_public\_chemical\_list\_by\_name\_batch *Get chemical list by name batch*

# Description

Get chemical list by name batch

#### Usage

```
get_public_chemical_list_by_name_batch(
  name_list = NULL,
 Projection = "",
 API_key = NULL,
  rate_limit = OL,
  verbose = FALSE
)
```
#### Arguments

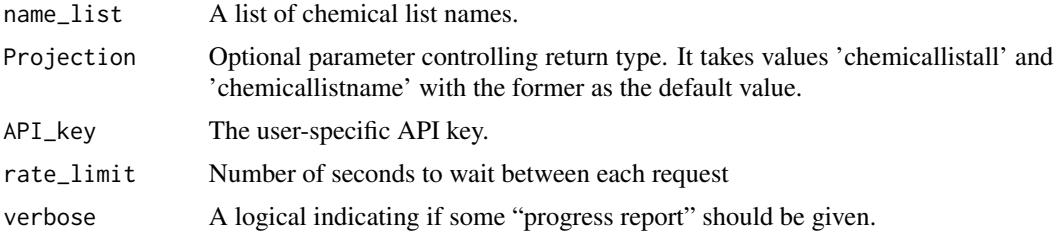

#### Value

A named list of data.frames containing information about the chemical lists. Note, these are not the chemical lists themselves. To access the chemicals in a given list, use [get\\_chemicals\\_in\\_list](#page-19-1).

# See Also

[get\\_chemicals\\_in\\_list](#page-19-1)

# Examples

```
# Pull chemical list information by list names
list_info <- get_public_chemical_list_by_name_batch(name_list = c('CCL4',
                                                                   'NATADB'))
```
get\_skin\_eye\_hazard *Get skin and eye hazard*

#### Description

Get skin and eye hazard

# Usage

```
get_skin_eye_hazard(
 DTXSID = NULL,API_key = NULL,
 Server = hazard_api_server,
 verbose = FALSE
\lambda
```
# Arguments

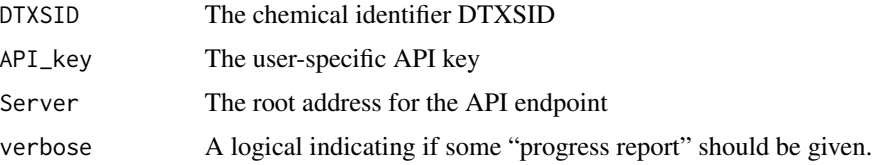

# Value

A data.frame containing skin and eye hazard data.

```
# Pull skin and eye hazard data for BPA
bpa_skin_eye <- get_skin_eye_hazard_batch(DTXSID = 'DTXSID7020182')
```
<span id="page-63-0"></span>

<span id="page-64-0"></span>get\_skin\_eye\_hazard\_batch

*Get skin and eye hazard batch*

# Description

Get skin and eye hazard batch

#### Usage

```
get_skin_eye_hazard_batch(
 DTXSID = NULL,API_key = NULL,
 rate_limit = 0L,
 Server = hazard_api_server,
 verbose = FALSE
)
```
# Arguments

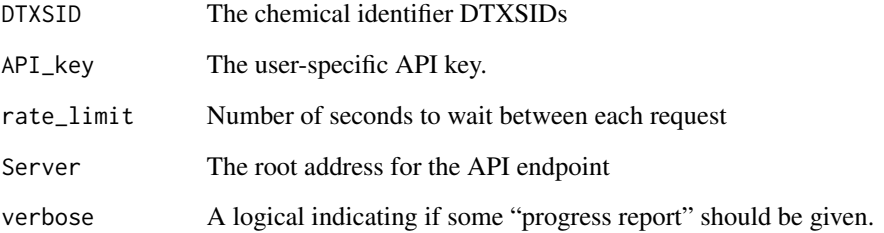

#### Value

A named list of data.frames containing skin and eye hazard data for each input DTXSID.

```
# Pull skin eye hazard data for multiples chemicals
dtxsid <- c('DTXSID7020182', 'DTXSID2021315')
dtxsid_skin_eye_hazard <- get_skin_eye_hazard_batch(DTXSID = dtxsid)
```
<span id="page-65-0"></span>get\_skin\_eye\_hazard\_batch\_old

*Get skin and eye hazard batch*

# Description

Get skin and eye hazard batch

# Usage

```
get_skin_eye_hazard_batch_old(
 DTXSID = NULL,
 API_key = NULL,
 rate_limit = OL,
 verbose = FALSE
)
```
# Arguments

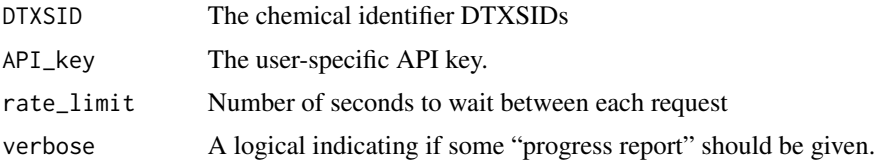

# Value

A named list of data.frames containing skin and eye hazard data for each input DTXSID.

hazard\_api\_server *Hazard API Server url*

#### Description

A section of url used in Hazard API Endpoints

# Usage

```
hazard_api_server
```
# Format

An object of class character of length 1.

<span id="page-66-0"></span>

#### Description

Prepare url helper function

# Usage

prepare\_word(word)

# Arguments

word A character string

#### Value

A character string that is ready for use in http request

<span id="page-66-1"></span>register\_ccte *Register a CCTE API*

# Description

This page contains documentation tools related to enabling CCTE API services in R.

```
showing_key()
ccdr_show_api_key()
ccdr_hide_api_key()
register_ccdr(key, write = FALSE)
## S3 method for class 'ccte_credentials'
print(...)
ccte_key()
has_ccte_key()
```
<span id="page-67-0"></span>68 register\_ccte

#### Arguments

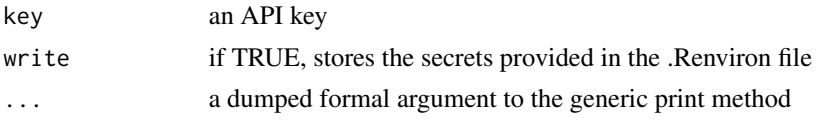

#### Details

To obtain an API key and enable services, go to <https://api-ccte.epa.gov/docs/>. This documentation shows you how to obtain an API key to allow access to the CCTE APIs.

To tell ccdr about your API key, use [register\\_ccte\(\)](#page-66-1), e.g. register\_ccte(key = 'grbwigbwoginrowgbwibgdibdvinrgin (that's a fake key). This will set your API key for the current session, but if you restart R, you'll need to do it again. You can set it permanently by setting write = TRUEm see the examples. If you set it permanently it will be stored in your .Renviron file, and that will be accessed by ccdr persistently across sessions.

Users should be aware that the API key, a string of garbled characters/numbers/symbols, is a PRI-VATE key - it uniquely identifies and authenticates you to CCTE's services. If anyone gets your API key, they can use it to masquerade as you to CCTE. To mitigate against users inadvertently sharing their keys, by default ccdr never displays a user's key in messages displayed to the console.

Users should be aware that ccdr has no mechanism with which to safeguard the private key once registered with R. That is to say, once you register your API key, any R function will have access to it. As a consequence, ccdr will not know if another function, potentially from a compromised package, accesses the key and uploads it to a third party. For this reason, when using ccdr we recommend a heightened sense of security and self-awareness: only use trusted packages, do not save the API keys in script files, etc.

#### Value

- showing\_key returns a Boolean.
- ccdr\_show\_api\_key() has no return value but has the side effect of changing the display settings of the API key.
- ccdr\_hide\_api\_key() has no return value but has the side effect of changing the display settings of the API key.
- register\_ccdr() has no return value but has the side effect of storing the API key.
- print.ccte\_credentials() has no return value and is an S3 method for printing the ccte\_credentials class.
- ccte\_key() returns a string, either the stored API key or NA\_character\_.
- has\_ccte\_key() returns a Boolean.

#### Examples

# Check if API key is showing showing\_key()

# Toggle API key to display

# register\_ccte 69

ccdr\_show\_api\_key()

# Toggle API key to be hidden ccdr\_hide\_api\_key()

```
# Register key for this session
register_ccdr(key = 'YOUR API KEY')
# Register key over sessions
register_ccdr(key = 'YOUR API KEY', write = TRUE)
```
# Print function for ccte\_credentials class print.ccte\_credentials()

# Display ccte API key ccte\_key()

# Check whether API key is registered has\_ccte\_key()

# <span id="page-69-0"></span>**Index**

∗ datasets bioactivity\_api\_server, [4](#page-3-0) chemical\_api\_server, [5](#page-4-0) hazard\_api\_server, [66](#page-65-0) bioactivity\_api\_server, [4](#page-3-0) ccdr\_hide\_api\_key *(*register\_ccte*)*, [67](#page-66-0) ccdr\_options, [4](#page-3-0) ccdr\_show\_api\_key *(*register\_ccte*)*, [67](#page-66-0) ccte\_key *(*register\_ccte*)*, [67](#page-66-0) chemical\_api\_server, [5](#page-4-0) chemical\_contains, [5](#page-4-0) chemical\_contains\_batch, [6](#page-5-0) chemical\_equal, [7](#page-6-0) chemical\_equal\_batch, [8](#page-7-0) chemical\_starts\_with, [8](#page-7-0) chemical\_starts\_with\_batch, [9](#page-8-0) create\_data.table\_chemical\_details, [10](#page-9-0) get\_all\_assays, [11](#page-10-0) get\_all\_public\_chemical\_lists, [11](#page-10-0) get\_annotation\_by\_aeid, [12](#page-11-0) get\_annotation\_by\_aeid\_batch, [13](#page-12-0) get\_bioactivity\_details, [14](#page-13-0) get\_bioactivity\_details\_batch, [15](#page-14-0) get\_bioactivity\_summary, [16](#page-15-0) get\_bioactivity\_summary\_batch, [16](#page-15-0) get\_cancer\_hazard, [17](#page-16-0) get\_cancer\_hazard\_batch, [18](#page-17-0) get\_cancer\_hazard\_batch\_old, [19](#page-18-0) get\_chem\_info, [34](#page-33-0) get\_chem\_info\_batch, [35](#page-34-0) get\_chem\_info\_batch\_old, [36](#page-35-0) get\_chemical\_by\_property\_range, [21](#page-20-0) get\_chemical\_by\_property\_range\_batch, [22](#page-21-0) get\_chemical\_details, [23](#page-22-0) get\_chemical\_details\_batch, [24](#page-23-0) get\_chemical\_image, [25](#page-24-0)

get\_chemical\_image\_batch, [26](#page-25-0) get\_chemical\_lists\_by\_type, [27](#page-26-0) get\_chemical\_lists\_by\_type\_batch, [28](#page-27-0) get\_chemical\_mol, [29](#page-28-0) get\_chemical\_mol\_batch, [30](#page-29-0) get\_chemical\_mrv, [31](#page-30-0) get\_chemical\_mrv\_batch, [32](#page-31-0) get\_chemical\_synonym, [33](#page-32-0) get\_chemical\_synonym\_batch, [33](#page-32-0) get\_chemicals\_in\_list, [20,](#page-19-0) *[63,](#page-62-0) [64](#page-63-0)* get\_chemicals\_in\_list\_batch, [20](#page-19-0) get\_ecotox\_hazard\_by\_dtxsid, [37](#page-36-0) get\_ecotox\_hazard\_by\_dtxsid\_batch, [38](#page-37-0) get\_ecotox\_hazard\_by\_dtxsid\_batch\_old, [39](#page-38-0) get\_exposure\_functional\_use, [39](#page-38-0) get\_exposure\_functional\_use\_category, [40](#page-39-0) get\_exposure\_functional\_use\_probability, [41](#page-40-0) get\_exposure\_list\_presence\_tags, [41](#page-40-0) get\_exposure\_list\_presence\_tags\_by\_dtxsid, [42](#page-41-0) get\_exposure\_product\_data, [43](#page-42-0) get\_exposure\_product\_data\_puc, [43](#page-42-0) get\_fate\_by\_dtxsid, [44](#page-43-0) get\_fate\_by\_dtxsid\_batch, [45](#page-44-0) get\_fate\_by\_dtxsid\_batch\_old, [46](#page-45-0) get\_genetox\_details, [46](#page-45-0) get\_genetox\_details\_batch, [47](#page-46-0) get\_genetox\_details\_batch\_old, [48](#page-47-0) get\_genetox\_summary, [49](#page-48-0) get\_genetox\_summary\_batch, [49](#page-48-0) get\_genetox\_summary\_batch\_old, [50](#page-49-0) get\_hazard\_by\_dtxsid, [51](#page-50-0) get\_hazard\_by\_dtxsid\_batch, [52](#page-51-0) get\_hazard\_by\_dtxsid\_batch\_old, [53](#page-52-0) get\_human\_hazard\_by\_dtxsid, [53](#page-52-0) get\_human\_hazard\_by\_dtxsid\_batch, [54](#page-53-0)

#### $I<sub>N</sub>$  in  $I<sub>1</sub>$  is  $I<sub>2</sub>$  in  $I<sub>3</sub>$  in  $I<sub>4</sub>$  in  $I<sub>5</sub>$  in  $I<sub>6</sub>$  in  $I<sub>7</sub>$  in  $I<sub>8</sub>$  in  $I<sub>9</sub>$  in  $I<sub>9</sub>$  in  $I<sub>9</sub>$  in  $I<sub>9</sub>$  in  $I<sub>9</sub>$  in  $I<sub>9</sub>$  in  $I<sub>9</sub>$  i

```
get_human_hazard_by_dtxsid_batch_old
,
       55
get_lists_containing_chemical
, 56
get_lists_containing_chemical_batch
,
       56
get_msready_by_dtxcid
, 57
get_msready_by_dtxcid_batch
, 58
get_msready_by_formula
, 59
60
60
get_msready_by_mass_batch
, 61
get_public_chemical_list_by_name
, 62
get_public_chemical_list_by_name_batch
,
       63
get_skin_eye_hazard
, 64
get_skin_eye_hazard_batch
, 65
get_skin_eye_hazard_batch_old
, 66
has_ccdr_option
(ccdr_options
)
,
4
has_ccdr_options
(ccdr_options
)
,
4
has_ccte_key
(register_ccte
)
, 67
hazard_api_server
, 66
prepare_word
, 67
print.ccte_credentials
(register_ccte
)
,
       67
register_ccdr
(register_ccte
)
, 67
register_ccte
, 67
register_ccte()
,
4
,
5
, 68
set_ccdr_option
(ccdr_options
)
,
4
showing_key
(register_ccte
)
, 67
```